# **MTH5**

*Release 0.0.1*

**Jared Peacock**

**Jul 30, 2020**

# **OVERVIEW**

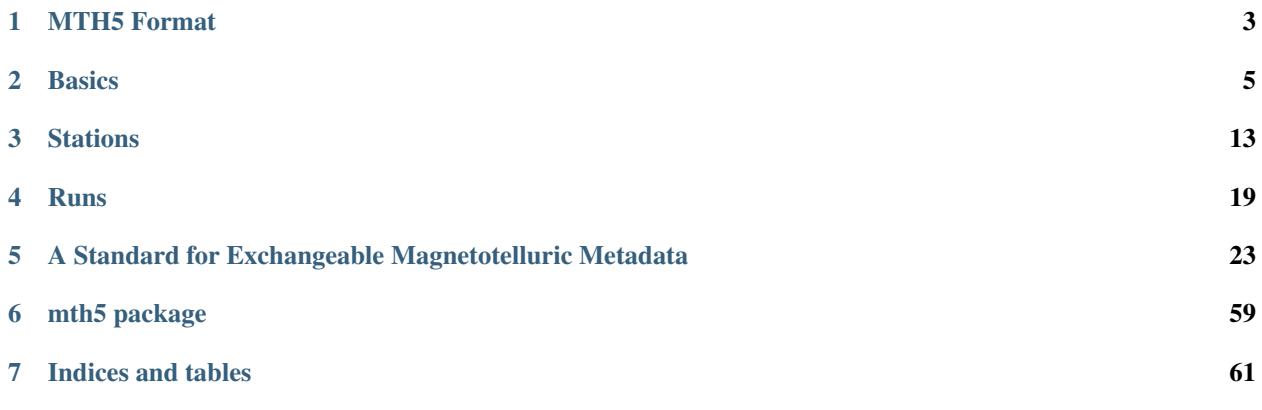

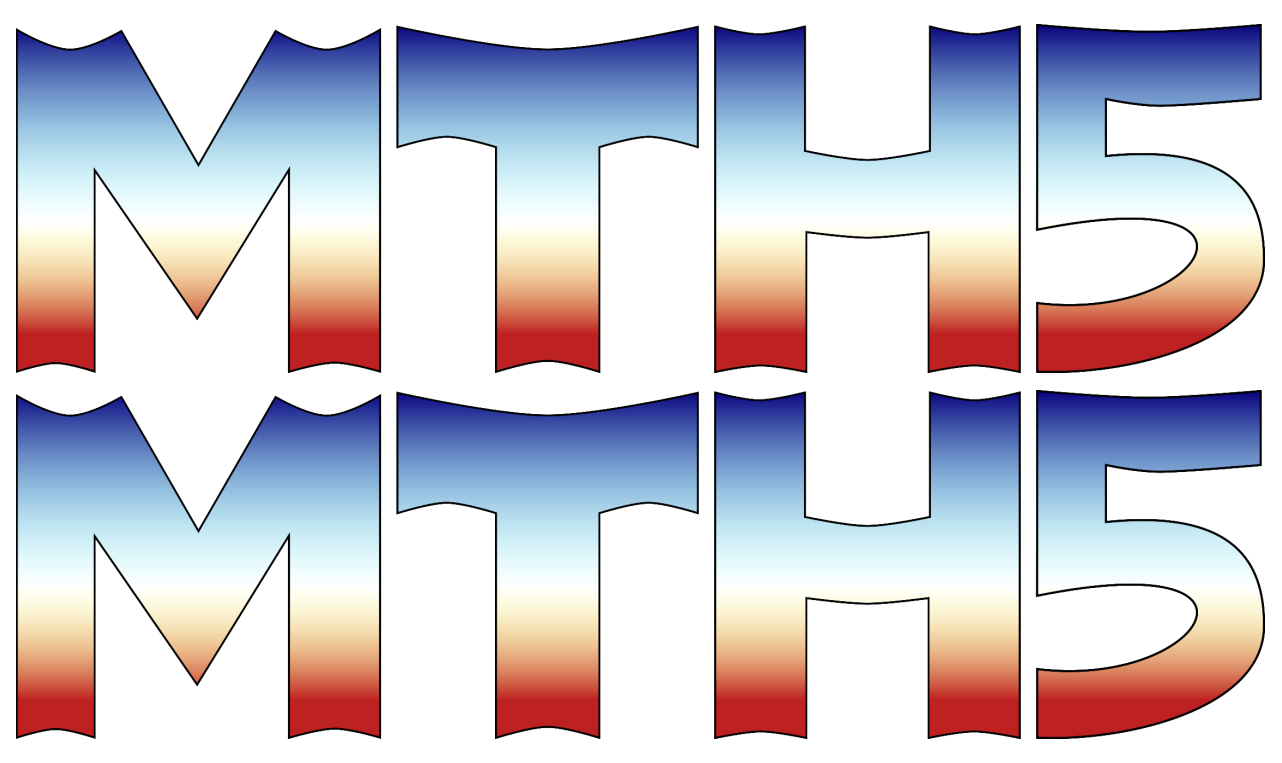

The goal of MTH5 is to develop a standard format and tools for archiving magnetotelluric (MT) time series data.

The preferred format is HDF5 and has been adopted to conform to MT data, something that has been needed in the EM community for some time. The module mth5 contains reading/writing capabilities and will contain tools for retrieving data in useful ways to work with processing codes.

The metadata follows the standards proposed by the [IRIS-PASSCAL MT Software working group](https://www.iris.edu/hq/about_iris/governance/mt_soft) and documented in [MT Metadata Standards.](https://github.com/kujaku11/MTarchive/blob/tables/docs/mt_metadata_guide.pdf)

Note: This is a work in progress. Feel free to comment or send me a message at [jpeacock@usgs.gov](mailto:jpeacock@usgs.gov) on the data format.

### **CHAPTER**

# **MTH5 FORMAT**

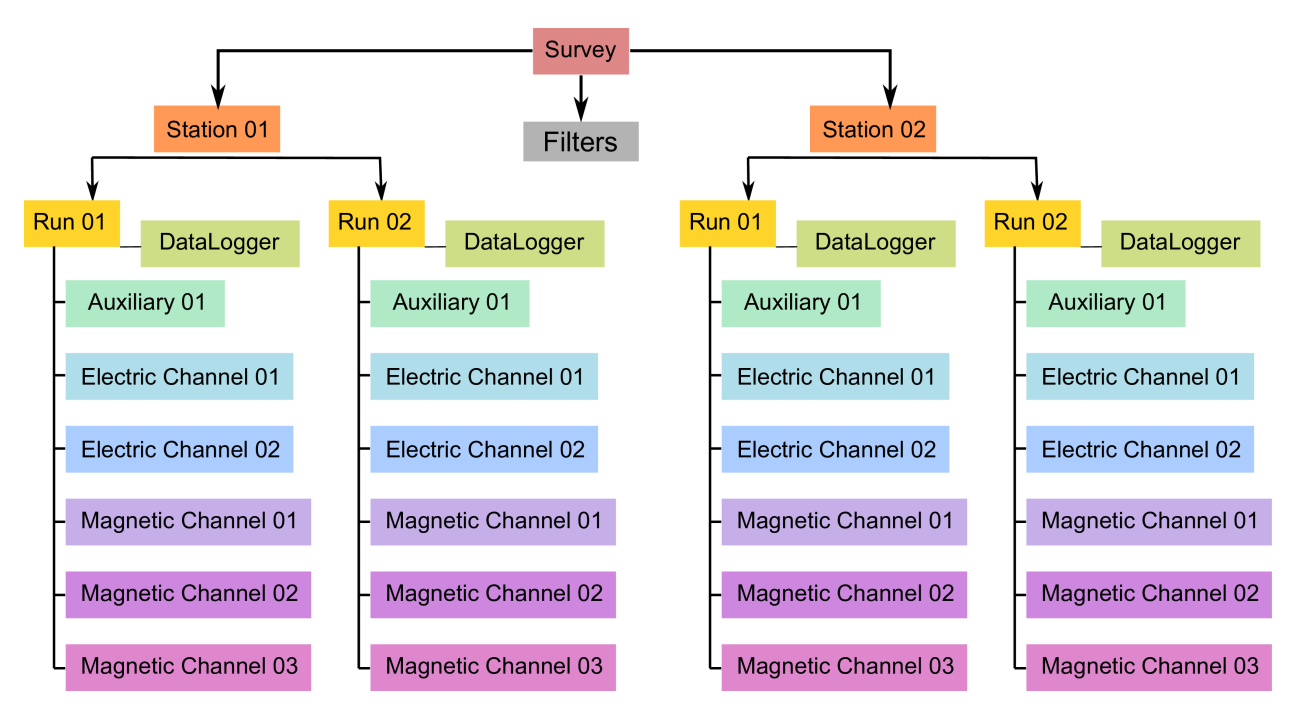

<span id="page-6-0"></span>• The basic format of MTH5 is illustrated below, where metadata is attached at each level.

### **CHAPTER**

# **TWO**

# **BASICS**

- <span id="page-8-0"></span>• *[Opening and Closing Files](#page-9-0)*
- *[Metadata](#page-10-0)*
	- *[Setting Attributes](#page-10-1)*
	- *[Metadata Help](#page-11-0)*
	- *[Creating New Attributes](#page-11-1)*
	- *[Dictionary Input/Output](#page-11-2)*
	- *[JSON Input/Output](#page-12-0)*
	- *[XML Input/Output](#page-13-0)*

MTH5 is written to make read/writing an *.mth5* file easier.

Hint: MTH5 is comprehensively logged, therefore if any problems arise you can always check the mth5\_debug.log and the mth5\_error.log, which will be written to your current working directory.

Each MTH5 file has default groups. A 'group' is basically like a folder that can contain other groups or datasets. These are:

- Survey  $\rightarrow$  The master or root group of the HDF5 file
- Filters –> Holds all filters and filter information
- Reports  $\rightarrow$  Holds any reports relevant to the survey
- Standards –> A summary of metadata standards used
- Stations -> Holds all the stations an subsequent data

Each group also has a summary table to make it easier to search and access different parts of the file. Each entry in the table will have an HDF5 reference that can be directly used to get the appropriate group or dataset without using the path.

# <span id="page-9-0"></span>**2.1 Opening and Closing Files**

To open a new *.mth5* file:

```
>>> from mth5 import mth5
>>> mth5_obj = mth5.MTH5()
>>> mth5_obj.open(r"path/to/file.mth5", mode="w")
```
To open an exiting *.mth5* file:

```
>>> from mth5 import mth5
>>> mth5_obj = mth5.MTH5()
>>> mth5_obj.open(r"path/to/file.mth5", mode="a")
```
Note: If 'w' is used for the mode, it will overwrite any file of the same name, so be careful you don't overwrite any files. Using 'a' for the mode is safer as this will open an existing file of the same name and will give you write privilages.

To close a file:

```
>>> mth5_obj.close_mth5()
2020-06-26T15:01:05 - mth5.mth5.MTH5.close_mth5 - INFO - Flushed and
closed example_02.mth5
```
Note: Once a MTH5 file is closed any data contained within cannot be accessed. All groups are weakly referenced, therefore once the file closes the group can no longer access the HDF5 group and you will get a similar message as below. This is to remove any lingering references to the HDF5 file which will be important for parallel computing.

```
>>> 2020-06-26T15:21:47 - mth5.groups.Station.__str__ - WARNING - MTH5 file is closed
˓→and cannot be accessed. MTH5 file is closed and cannot be accessed.
```
A MTH5 object is represented by the file structure and can be displayed at anytime from the command line.

```
>>> mth5_obj
/:
====================
        |- Group: Survey
        ----------------
                |- Group: Filters
                 -----------------
                         --> Dataset: Summary
                         ......................
                 |- Group: Reports
                             -----------------
                         --> Dataset: Summary
                         ......................
                 |- Group: Standards
                    -------------------
                         --> Dataset: Summary
                         ......................
                 |- Group: Stations
                 ------------------
                         |- Group: MT001
```
(continues on next page)

```
---------------
        --> Dataset: Summary
        ......................
--> Dataset: Summary
......................
```
This file does not contain a lot of stations, but this can get verbose if there are a lot of stations and filters. If you want to check what stations are in the current file.

```
>>> mth5_obj.station_list
['Summary', 'MT001']
```
Each group has a property attribute with an appropriate container including convenience methods. Each group has a property attribute called *group\_list* that lists all groups the next level down.

See also:

```
mth5.groups and mth5.metadata for more information.
```
# <span id="page-10-0"></span>**2.2 Metadata**

Each group object has a container called *metadata* that holds the appropriate metadata (mth5.metadata) data according to the standards defined at [MT Metadata Standards.](https://github.com/kujaku11/MTarchive/blob/tables/docs/mt_metadata_guide.pdf) The exceptions are the HDF5 file object which has metadata that describes the file type and is not part of the standards, and the stations\_group, which is just a container to hold a collection of stations.

Input metadata will be validated against the standards and if it does not conform will throw an error.

The basic Python type used to store metadata is a dictionary, but there are three ways to input/output the metadata, dictionary, JSON, and XML. Many people have their own way of storing metadata so this should accommodate most everyone. If you store your metadata as JSON or XML you will need to read in the file first and input the appropriate element to the metadata.

### <span id="page-10-1"></span>**2.2.1 Setting Attributes**

Metadata can be input either manually by setting the appropriate attribute:

```
>>> existing_station = mth5_obj.get_station('MT001')
>>> existing_station.metadata.archive_id = 'MT010'
```
Hint: Currently, if you change any *metadata* attribute you will need to mannually update the attribute in the HDF5 group:

```
>>> existing_station.write_metadata()
```
#### <span id="page-11-0"></span>**2.2.2 Metadata Help**

To get help with any metadata attribute you can use:

```
>>> existing_station.metadata.attribute_information('archive_id')
```

```
archive_id: alias: [] description: station name that is archived {a-z;A-Z;0-9} example: MT201 options: [] required:
      True style: alpha numeric type: string units: None
```
If no argument is given information for all metadata attributes will be printed.

### <span id="page-11-1"></span>**2.2.3 Creating New Attributes**

If you want to add new standard attributes to the metadata you can do this through :function:`mth5.metadata.Base.add\_base\_attribute method`

```
>>> extra = {'type': str,
... 'style': 'controlled vocabulary',
... 'required': False,
... 'units': 'celsius',
... 'description': 'local temperature',
... 'alias': ['temp'],
... 'options': [ 'ambient', 'air', 'other'],
... 'example': 'ambient'}
>>> existing_station.metadata.add_base_attribute('temperature', 'ambient', extra)
```
#### <span id="page-11-2"></span>**2.2.4 Dictionary Input/Output**

You can input a dictionary of attributes

Note: The dictionary must be of the form {'level': {'key': 'value'}}, where 'level' is either ['survey' | 'station' | 'run' | 'channel' | 'filter' ]

```
>>> meta_dict = {'station': {'archive_id': 'MT010'}}
>>> existing_station.metadata.from_dict(meta_dict)
>>> exiting_station.metadata.to_dict()
{'station': OrderedDict([('acquired_by.author', None),
      ('acquired_by.comments', None),
      ('archive_id', 'MT010'),
      ('channel_layout', 'X'),
      ('channels_recorded', ['Hx', 'Hy', 'Hz', 'Ex', 'Ey']),
      ('comments', None),
      ('data_type', 'BB, LP'),
      ('geographic_name', 'Beachy Keen, FL, USA'),
      ('hdf5_reference', '<HDF5 object reference>'),
      ('id', 'FL001'),
      ('location.declination.comments',
      'Declination obtained from the instrument GNSS NMEA sequence'),
      ('location.declination.model', 'Unknown'),
      ('location.declination.value', -4.1),
      ('location.elevation', 0.0),
      ('location.latitude', 29.7203555),
      ('location.longitude', -83.4854715),
```
(continues on next page)

```
('mth5_type', 'Station'),
('orientation.method', 'compass'),
('orientation.reference_frame', 'geographic'),
('provenance.comments', None),
('provenance.creation_time', '2020-05-29T21:08:40+00:00'),
('provenance.log', None),
('provenance.software.author', 'Anna Kelbert, USGS'),
('provenance.software.name', 'mth5_metadata.m'),
('provenance.software.version', '2020-05-29'),
('provenance.submitter.author', 'Anna Kelbert, USGS'),
('provenance.submitter.email', 'akelbert@usgs.gov'),
('provenance.submitter.organization',
'USGS Geomagnetism Program'),
('time_period.end', '2015-01-29T16:18:14+00:00'),
('time_period.start', '2015-01-08T19:49:15+00:00')])}
```
#### <span id="page-12-0"></span>**2.2.5 JSON Input/Output**

JSON input is as a string, therefore you will need to read the file first.

```
>>> json_string = '{"station": {"archive_id": "MT010"}}
>>> existing_station.metadata.from_json(json_string)
>>> print(existing_station.metadata.to_json(nested=True))
{
        "station": {
                 "acquired_by": {
                         "author": null,
                         "comments": null
                 },
                 "archive_id": "FL001",
                 "channel_layout": "X",
                 "channels_recorded": [
                         "Hx",
                         "Hy",
                         "Hz",
                         "Ex",
                         "Ey"
                 \frac{1}{\sqrt{2}}"comments": null,
                 "data_type": "BB, LP",
                 "geographic_name": "Beachy Keen, FL, USA",
                 "hdf5_reference": "<HDF5 object reference>",
                 "id": "MT010",
                 "location": {
                         "latitude": 29.7203555,
                         "longitude": -83.4854715,
                         "elevation": 0.0,
                         "declination": {
                                  "comments": "Declination obtained from the instrument
˓→GNSS NMEA sequence",
                                  "model": "Unknown",
                                  "value": -4.1}
                 },
                 "mth5_type": "Station",
```
(continues on next page)

```
"orientation": {
                         "method": "compass",
                         "reference_frame": "geographic"
                },
                "provenance": {
                         "creation_time": "2020-05-29T21:08:40+00:00",
                         "comments": null,
                         "log": null,
                         "software": {
                                 "author": "Anna Kelbert, USGS",
                                 "version": "2020-05-29",
                                 "name": "mth5_metadata.m"
                         },
                         "submitter": {
                                 "author": "Anna Kelbert, USGS",
                                 "organization": "USGS Geomagnetism Program",
                                 "email": "akelbert@usgs.gov"
                         }
                },
                "time_period": {
                         "end": "2015-01-29T16:18:14+00:00",
                         "start": "2015-01-08T19:49:15+00:00"
                }
        }
}
```
### <span id="page-13-0"></span>**2.2.6 XML Input/Output**

You can input as a XML element following the form previously mentioned. If you store your metadata in XML files you will need to read the and input the appropriate element into the metadata.

```
>>> from xml.etree import cElementTree as et
>>> root = et.Element('station')
>>> et.SubElement(root, 'archive_id', {'text': 'MT010'})
>>> existing_station.from_xml(root)
>>> print(existing_station.to_xml(string=True)
<?xml version="1.0" ?>
<station>
        <acquired_by>
                <author>None</author>
                <comments>None</comments>
        </acquired_by>
        <archive_id>MT010</archive_id>
        <channel_layout>X</channel_layout>
        <channels_recorded>
                <item>Hx</item>
                <item>Hy</item>
                <item>Hz</item>
                <item>Ex</item>
                <item>Ey</item>
        </channels_recorded>
        <comments>None</comments>
        <data_type>BB, LP</data_type>
        <geographic_name>Beachy Keen, FL, USA</geographic_name>
        <hdf5_reference type="h5py_reference">&lt; HDF5 object reference&gt; </hdf5_
```
˓<sup>→</sup>reference> (continues on next page)

```
<id>FL001</id>
        <location>
                <latitude type="float" units="degrees">29.7203555</latitude>
                <longitude type="float" units="degrees">-83.4854715</longitude>
                <elevation type="float" units="degrees">0.0</elevation>
                <declination>
                        <comments>Declination obtained from the instrument GNSS NMEA
˓→sequence</comments>
                        <model>Unknown</model>
                        <value type="float" units="degrees">-4.1</value>
                </declination>
        </location>
       <mth5_type>Station</mth5_type>
        <orientation>
                <method>compass</method>
                <reference_frame>geographic</reference_frame>
       </orientation>
        <provenance>
                <creation_time>2020-05-29T21:08:40+00:00</creation_time>
                <comments>None</comments>
                <log>None</log>
                <software>
                        <author>Anna Kelbert, USGS</author>
                        <version>2020-05-29</version>
                        <name>mth5_metadata.m</name>
                </software>
                <submitter>
                        <author>Anna Kelbert, USGS</author>
                        <organization>USGS Geomagnetism Program</organization>
                        <email>akelbert@usgs.gov</email>
                </submitter>
        </provenance>
        <time_period>
                <end>2015-01-29T16:18:14+00:00</end>
                <start>2015-01-08T19:49:15+00:00</start>
       </time_period>
</station>
```
#### See also:

mth5.metadata for more information.

### **CHAPTER**

# **THREE**

# **STATIONS**

<span id="page-16-0"></span>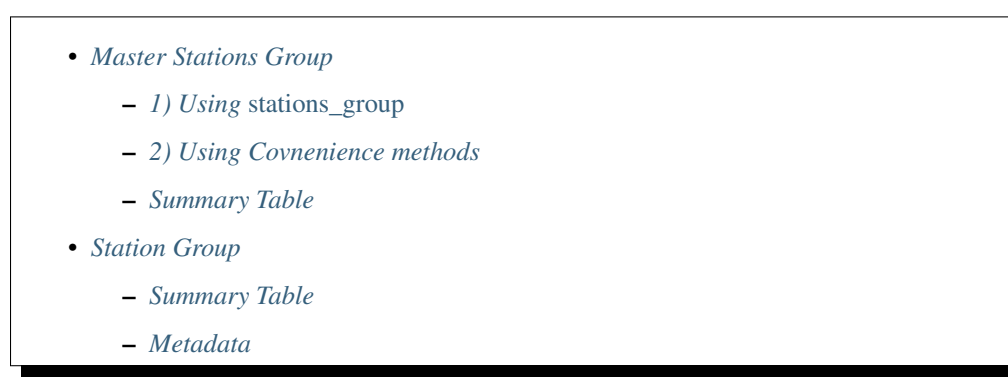

Stations are the top level for an MT sounding. There are 2 station containers mth5.groups. MasterStationsGroup and mth5.groups.StationGroup.

# <span id="page-16-1"></span>**3.1 Master Stations Group**

mth5.groups.MasterStationsGroup is an umbrella container that holds a collection of mth5.groups. StationGroup objects and contains a summary table that summarizes all stations within the survey. Use mth5. groups.MasterStationsGroup to add/get/remove stations.

No metadata currently accompanies mth5.groups.MasterStationsGroup. There will soon be a list of mth5.groups.StationGroup objects for all stations.

There are 2 ways to add/remove/get stations. Add/get will return a mth5.groups.StationGroup. If adding a station that has the same name as an existing station the mth5.groups.StationGroup returned will be of the existing station and no station will be added. Change the name or update the existing staiton. If getting a station that does not exist a mth5.utils.exceptions.MTH5Error will be raised.

### <span id="page-17-0"></span>**3.1.1 1) Using** *stations\_group*

The first way to add/get/remove stations is from the :attribute:`mth5.MTH5.stations\_group` which is a mth5. groups.MasterStationsGroup object.

```
>>> stations = mth5_obj.stations_group
>>> type(stations)
mth5.groups.MasterStationsGroup
>>> stations
/Survey/Stations:
====================
        |- Group: MT001
        ---------------
               |- Group: MT001a
                ----------------
                        --> Dataset: Ex
                        .................
                        --> Dataset: Ey
                         .................
                        --> Dataset: Hx
                         .................
                        --> Dataset: Hy
                         .................
                         --> Dataset: Hz
                         .................
                        --> Dataset: Summary
                         ......................
```
From the *stations\_group* you can add/remove/get a station.

To add a station:

```
>>> new_station = stations.add_station('MT002')
>>> print(type(new_station))
mth5.groups.StationGroup
>>> new_station
/Survey/Stations/MT002:
====================
--> Dataset: Summary
......................
```
To get an existing station:

**>>>** existing\_station = stations.get\_station('MT001')

To remove an existing station:

```
>>> stations.remove_station('MT002')
>>> stations.group_list
['Summary', 'MT001']
```
### <span id="page-18-0"></span>**3.1.2 2) Using Covnenience methods**

The second way to add/remove/get stations is from the convenience functions in mth5.MTH5. These use the same methods as the mth5.groups.MasterStationsGroup but can be accessed directly.

To add a station:

```
>>> new_station = mth5_obj.add_station('MT002')
>>> mth5_obj
/:
====================
        |- Group: Survey
        ----------------
                |- Group: Filters
                 -----------------
                        --> Dataset: Summary
                         ......................
                 |- Group: Reports
                 -----------------
                         --> Dataset: Summary
                         ......................
                 |- Group: Standards
                   -------------------
                         --> Dataset: Summary
                         ......................
                 |- Group: Stations
                      ------------------
                         |- Group: MT001
                                   ---------------
                                 --> Dataset: Summary
                                 ......................
                         |- Group: MT002
                            ---------------
                                  --> Dataset: Summary
                                  ......................
                         --> Dataset: Summary
                         ......................
```
To get an existing station:

**>>>** existing\_station = mth5\_obj.get\_station('MT002')

To remove an existing station:

**>>>** mth5\_obj.remove\_station('MT002')

### <span id="page-19-0"></span>**3.1.3 Summary Table**

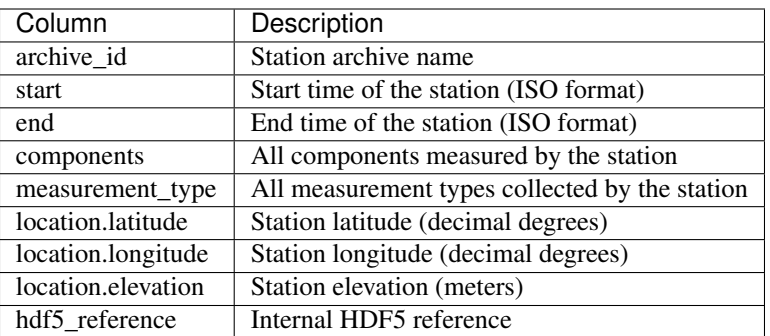

# <span id="page-19-1"></span>**3.2 Station Group**

A single station is contained within a mth5.groups.StationGroup object, which has the appropriate metadata for a single station. mth5.groups.StationGroup contains all the runs for that station.

### <span id="page-19-2"></span>**3.2.1 Summary Table**

The summary table in mth5.groups.StationGroup summarizes all runs for that station.

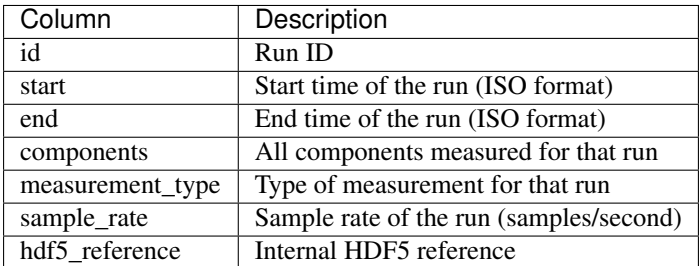

# <span id="page-19-3"></span>**3.2.2 Metadata**

Metadata is accessed through the *metadata* property, which is a mth5.metadata.Station object.

```
>>> type(new_station.metadata)
mth5.metadata.Station
>>> new_station.metadata
{
        "station": {
                 "acquired_by.author": null,
                 "acquired_by.comments": null,
                 "archive_id": "FL001",
                 "channel_layout": "X",
                 "channels_recorded": [
                         "Hx",
                          "Hy",
                          "Hz",
                          "E\times",
```
(continues on next page)

```
"Ey"
                \frac{1}{\sqrt{2}}"comments": null,
                "data_type": "BB, LP",
                "geographic_name": "Beachy Keen, FL, USA",
                "hdf5_reference": "<HDF5 object reference>",
                "id": "FL001",
                "location.declination.comments": "Declination obtained from the
˓→instrument GNSS NMEA sequence",
                "location.declination.model": "Unknown",
                "location.declination.value": -4.1,
                "location.elevation": 0.0,
                "location.latitude": 29.7203555,
                "location.longitude": -83.4854715,
                "mth5_type": "Station",
                "orientation.method": "compass",
                "orientation.reference_frame": "geographic",
                "provenance.comments": null,
                "provenance.creation_time": "2020-05-29T21:08:40+00:00",
                "provenance.log": null,
                "provenance.software.author": "Anna Kelbert, USGS",
                "provenance.software.name": "mth5_metadata.m",
                "provenance.software.version": "2020-05-29",
                "provenance.submitter.author": "Anna Kelbert, USGS",
                "provenance.submitter.email": "akelbert@usgs.gov",
                "provenance.submitter.organization": "USGS Geomagnetism Program",
                "time_period.end": "2015-01-29T16:18:14+00:00",
                "time_period.start": "2015-01-08T19:49:15+00:00"
        }
}
```
#### See also:

mth5.groups.StationGroup

### **CHAPTER**

# **FOUR**

# **RUNS**

<span id="page-22-0"></span>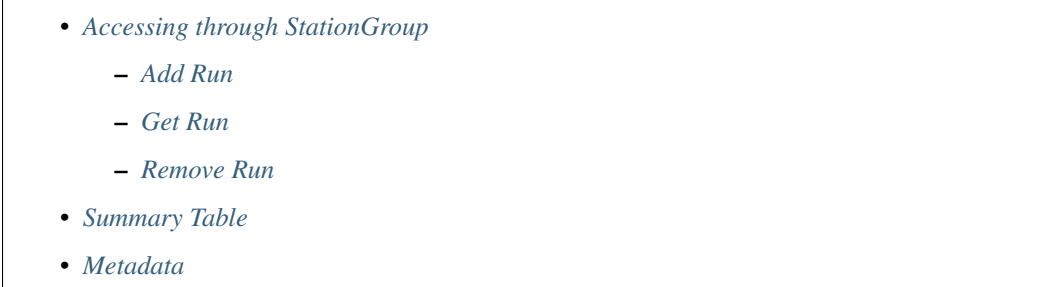

A run is a collection of channels that recorded at similar start and end times at the same sample rate for a given station. A run is contained within a mth5.groups.RunGroup object. A run is the next level down from a station.

The main way to add/remove/get a run object is through a mth5.groups.StationGroup object

# <span id="page-22-1"></span>**4.1 Accessing through StationGroup**

You can get a mth5.groups.StationGroup using either method in the previous section.

```
>>> new_station = mth5_obj.add_station('MT003')
```
or

```
>>> new_station = mth5_obj.stations_group.add_station('MT003')
```
### <span id="page-22-2"></span>**4.1.1 Add Run**

```
>>> # if you don't already have a run name one can be assigned based on existing runs
>>> new_run_name = new_station.make_run_name()
>>> new_run = new_station.add_run(new_run_name)
```
Or

```
>>> new_run = mth5_obj.add_run('MT003', 'MT003a')
```
### <span id="page-23-0"></span>**4.1.2 Get Run**

Similar methods for get/remove a run

```
>>> existing_run = new_station.get_run('MT003a')
```
or

```
>>> existing_run = mth5_obj.get_run('MT003', 'MT003a')
```
### <span id="page-23-1"></span>**4.1.3 Remove Run**

**>>>** new\_station.remove\_run('MT003a')

or

```
>>> mth5_obj.remove_run('MT003', 'MT003a')
```
# <span id="page-23-2"></span>**4.2 Summary Table**

The summary table summarizes all channels for that run.

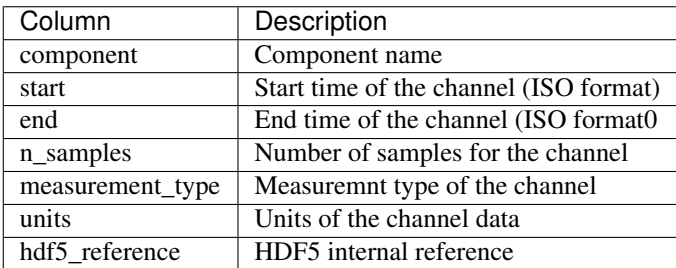

# <span id="page-23-3"></span>**4.3 Metadata**

Metadata is accessed through the *metadata* property, which is a mth5.metadata.Run object.

```
>>> type(new_run)
mth5.metadata.Run
>>> new_run.metadata
{
        "run": {
                "acquired_by.author": "BB",
                "acquired_by.comments": "it's cold in florida",
                "channels_recorded_auxiliary": null,
                "channels_recorded_electric": null,
                "channels_recorded_magnetic": null,
                "comments": null,
                "data_logger.firmware.author": "Barry Narod",
                "data_logger.firmware.name": null,
                "data_logger.firmware.version": null,
```
(continues on next page)

```
"data_logger.id": "1305-1",
                "data_logger.manufacturer": "Barry Narod",
                "data_logger.model": "NIMS",
                "data_logger.power_source.comments": "voltage measurements not
˓→recorded",
                "data_logger.power_source.id": null,
                "data_logger.power_source.type": "battery",
                "data_logger.power_source.voltage.end": null,
                "data_logger.power_source.voltage.start": null,
                "data_logger.timing_system.comments": null,
                "data_logger.timing_system.drift": 0.0,
                "data_logger.timing_system.type": "GPS",
                "data_logger.timing_system.uncertainty": 1.0,
                "data_logger.type": null,
                "data_type": "BB, LP",
                "hdf5_reference": "<HDF5 object reference>",
                "id": "MT003a",
                "metadata_by.author": "Anna Kelbert; Paul Bedrosian",
                "metadata_by.comments": "Paul Bedrosian: Ey, electrode dug up",
                "mth5_type": "Run",
                "provenance.comments": null,
                "provenance.log": null,
                "sample_rate": 8.0,
                "time_period.end": "2015-01-19T14:54:54+00:00",
                "time_period.start": "2015-01-08T19:49:15+00:00"
        }
}
```
#### See also:

mth5.groups.RunGroup and mth5.metadata.Run for more information.

#### **CHAPTER**

**FIVE**

# <span id="page-26-0"></span>**A STANDARD FOR EXCHANGEABLE MAGNETOTELLURIC METADATA**

Author Working Group for Data Handling and Software - PASSCAL

Magnetotelluric Program :Date: Version  $0.0.16$  $0.0.16$  $0.0.16$  – July  $2020<sup>1</sup>$ 

# **5.1 Introduction**

Researchers using magnetotelluric (MT) methods lack a standardized format for storing time series data and metadata. Commercially available MT instruments produce data in formats that range from proprietary binary to ASCII, whereas recent datasets from the U.S. MT community have utilized institutional formats or heavily adapted formats like miniSEED. In many cases, the available metadata for MT time series are incomplete and loosely standardized; and overall, these datasets are not "user friendly". This lack of a standardized resource impedes the exchange and broader use of these data beyond a small community of specialists.

The [IRIS PASSCAL MT facility](https://www.iris.edu/hq/programs/passcal/magnetotelluric_instrumentation) maintains a pool of MT instruments that are freely available to U.S. Principal Investigators (PIs). Datasets collected with these instruments are subject to data sharing requirements, and an IRIS [working](https://www.iris.edu/hq/about_iris/governance/mt_soft) [group](https://www.iris.edu/hq/about_iris/governance/mt_soft) advises the development of sustainable data formats and workflows for this facility. Following in the spirit of the standard created for [MT transfer function](https://library.seg.org/doi/10.1190/geo2018-0679.1) datasets, this document outlines a new metadata standard for level 0,1,and 2 MT time series data [\(Data Levels\)](https://earthdata.nasa.gov/collaborate/open-data-services-and-software/data-information-policy/data-levels). Following community approval of these standards, MTH5 (an HDF5 MT specific format) will be developed later in 2020.

The Python 3 module written for these standards and MTH5 is being developed at [https://github.com/kujaku11/](https://github.com/kujaku11/MTarchive/tree/tables) [MTarchive/tree/tables.](https://github.com/kujaku11/MTarchive/tree/tables)

# **5.2 General Structure**

The metadata for a full MT dataset are structured to cover details from single channel time series to a full survey. For simplicity, each of the different scales of an MT survey and measurements have been categorized starting from largest to smallest (Figure *1*). These categories are: Survey, Station, Run, DataLogger, Electric Channel, Magnetic Channel, and Auxiliary Channel. Each category is described in subsequent sections. Required keywords are labeled as and suggested keywords are labeled as . A user should use as much of the suggested metadata as possible for a full description of the data.

<span id="page-26-1"></span>**Corresponding Authors:** 

Jared Peacock [\(jpeacock@usgs.gov\)](mailto:jpeacock@usgs.gov)

Andy Frassetto [\(andy.frassetto@iris.edu\)](mailto:andy.frassetto@iris.edu)

### **5.2.1 Metadata Keyword Format**

The metadata key names should be self-explanatory and are structured as follows:

{category}.{name}, or can be nested {category1}.{categroy2}.{name} where:

- category refers to a metadata category or level that has common parameters, such as location, which will have a latitude, longitude, and elevation −→ location.latitude, location.longitude, and location.elevation. These can be nested, for example, station.location.latitude
- name is a descriptive name, where words should be separated by an underscore. Note that only whole words should be used and abbreviations should be avoided, e.g. data\_quality.

A '.' represents the separator between different categories. The metadata can be stored in many different forms. Common forms are XML or JSON formats. See examples below for various ways to represent the metadata.

### **5.2.2 Formatting Standards**

Specific and required formatting standards for location, time and date, and angles are defined below and should be adhered to.

#### **Time and Date Format**

All time and dates are given as an ISO formatted date-time String in the UTC time zone. The ISO Date Time format is YYYY-MM-DDThh: $mm:ss.ms+00:00$ , where the UTC time zone is represented by  $+00:00$ . UTC can also be denoted by Z at the end of the date-time string YYYY-MM-DDThh:mm:ss.msZ. Note that Z can also represent Greenwich Mean Time (GMT) but is an acceptable representation of UTC time. If the data requires a different time zone, this can be accommodated but it is recommended that UTC be used whenever possible to avoid confusion of local time and local daylight savings. Milliseconds can be accurate to 9 decimal places. ISO dates are formatted YYYY-MM-DD. Hours are given as a 24 hour number or military time, e.g. 4:00 PM is 16:00.

#### **Location**

All latitude and longitude locations are given in decimal degrees in the well known datum specified at the Survey level. NOTE: The entire survey should use only one datum that is specified at the Survey level.

- All latitude values must be  $\langle 90|$  and all longitude values must be  $\langle 180|$ .
- Elevation and other distance values are given in meters.
- Datum should be one of the well known datums, WGS84 is preferred, but others are acceptable.

#### **Angles**

All angles of orientation are given in decimal degrees. Orientation of channels should be given in a geographic or a geomagnetic reference frame where the right-hand coordinates are assumed to be North  $= 0$ , East  $= 90$ , and vertical is positive downward (Figure *2*). The coordinate reference frame is given at the station level station. orientation.reference\_frame. Two angles to describe the orientation of a sensor is given by channel. measurement\_azimuth and channel.measurement\_tilt. In a geographic or geomagnetic reference frame, the azimuth refers to the horizontal angle relative to north positive clockwise, and the tilt refers to the vertical angle with respect to the horizontal plane. In this reference frame, a tilt angle of 90 points downward, 0 is parallel with the surface, and -90 points upwards.

Archived data should remain in measurement coordinates. Any transformation of coordinates for derived products can store the transformation angles at the channel level in

channel.transformed\_azimuth and channel.transformed\_tilt, the transformed reference frame can then be recorded in station.orientation.transformed\_reference\_frame.

### **5.2.3 Units**

Acceptable units are only those from the International System of Units (SI). Only long names in all lower case are acceptable. Table *1* summarizes common acceptable units.

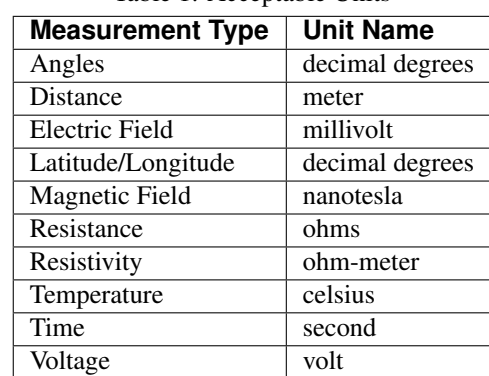

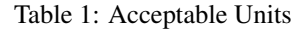

[tab:units]

### **5.2.4 String Formats**

Each metadata keyword can have a specific string style, such as date and time or alpha-numeric. These are described in Table *2*. Note that any list should be comma separated.

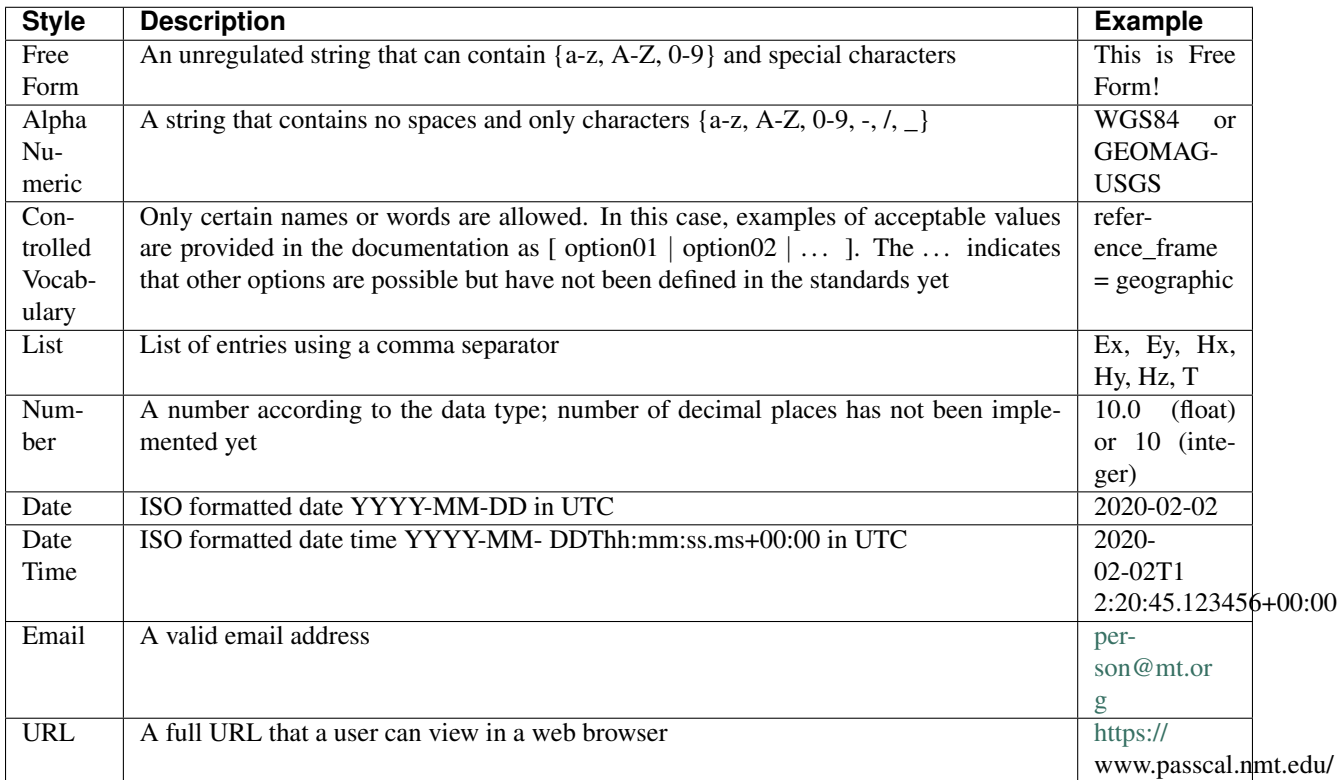

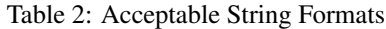

[tab:values]

# **5.3 Survey**

A survey describes an entire data set that covers a specific time span and region. This may include multiple PIs in multiple data collection episodes but should be confined to a specific experiment or project. The Survey metadata category describes the general parameters of the survey.

Metadata Key | Description | Example |

+======================+======================+======================+

acquired\_by.author

None

String

Free Form

& Name of the person or persons who acquired the data. This can be different from the project lead if a contractor or different group collected the data. & person name

#### acquired\_by.comments

None

String

Free Form

& Any comments about aspects of how the data were collected or any inconsistencies in the data. & Lightning strike caused a time skip at 8 am UTC.

#### archive\_id

None

String

Alpha Numeric

& Alphanumeric name provided by the archive. For IRIS this will be the FDSN providing a code. & YKN20

#### archive\_network

None

String

Alpha Numeric

& Network code given by PASSCAL/IRIS/FDSN. This will be a two character String that describes who and where the network operates. & EM

#### citation\_dataset.doi

None

String

URL

& The full URL of the doi Number provided by the archive that describes the raw data & <http://doi.10.adfabe>

#### citation\_journal.doi

None

String

URL

& The full URL of the doi Number for a journal article(s) that uses these data. If multiple journal articles use these data provide as a comma separated String of urls. & [http://doi.10.xbsfs,](http://doi.10.xbsfs) or http://doi.10.xbsfs, <http://doi.10.xbsfs2>

[tab:survey]

| <b>Metadata Key</b> | <b>Description</b>                                                               | <b>Example</b>      |
|---------------------|----------------------------------------------------------------------------------|---------------------|
| comments            | Any comments about the survey that are important for any user to know.           | Solar activ-        |
| None                |                                                                                  | ity low.            |
| String              |                                                                                  |                     |
| Free Form           |                                                                                  |                     |
| country             | Country or countries that the survey is located in. If multiple input as comma   | USA,                |
| None                | separated names.                                                                 | Canada              |
| String              |                                                                                  |                     |
| Free Form           |                                                                                  |                     |
| datum               | The reference datum for all geographic coordinates throughout the survey. It     | WGS84               |
| None                | is up to the user to be sure that all coordinates are projected into this datum. |                     |
| <b>String</b>       | Should be a well-known datum: [ WGS84   NAD83   OSGB36   GDA94                   |                     |
| Controlled Vocab-   | ETRS89   PZ-90.11 $ ]$                                                           |                     |
| ulary               |                                                                                  |                     |
| geo-                | Geographic names that encompass the survey. These should be broad                | Eastern             |
| graphic_name        | geographic names.<br>Further information can be found at https://www             | Mojave,             |
| None                | .usgs.gov/core-scien ce-systems/ngp/board -on-geographic-names                   | South-              |
| <b>String</b>       |                                                                                  | western             |
| Free Form           |                                                                                  | <b>USA</b>          |
| name                | Descriptive name of the survey, similar to the title of a journal article.       | MT Char-            |
| None                |                                                                                  | acterization        |
| <b>String</b>       |                                                                                  | $\sigma$ f<br>Yukon |
| Free Form           |                                                                                  | Terrane             |
| northwe             | Latitude of the northwest corner of the survey in the datum specified.           |                     |
| st_corner.latitude  |                                                                                  |                     |
| decimal degrees     |                                                                                  |                     |
| Float               |                                                                                  |                     |
| Number              |                                                                                  |                     |
| northwes            | Longitude of the northwest corner of the survey in the datum specified.          |                     |
| t_corner.longitude  |                                                                                  |                     |
| decimal degrees     |                                                                                  |                     |
| Float               |                                                                                  |                     |
| Number              |                                                                                  |                     |

Table 3: Attributes for Survey Continued

[tab:survey2]

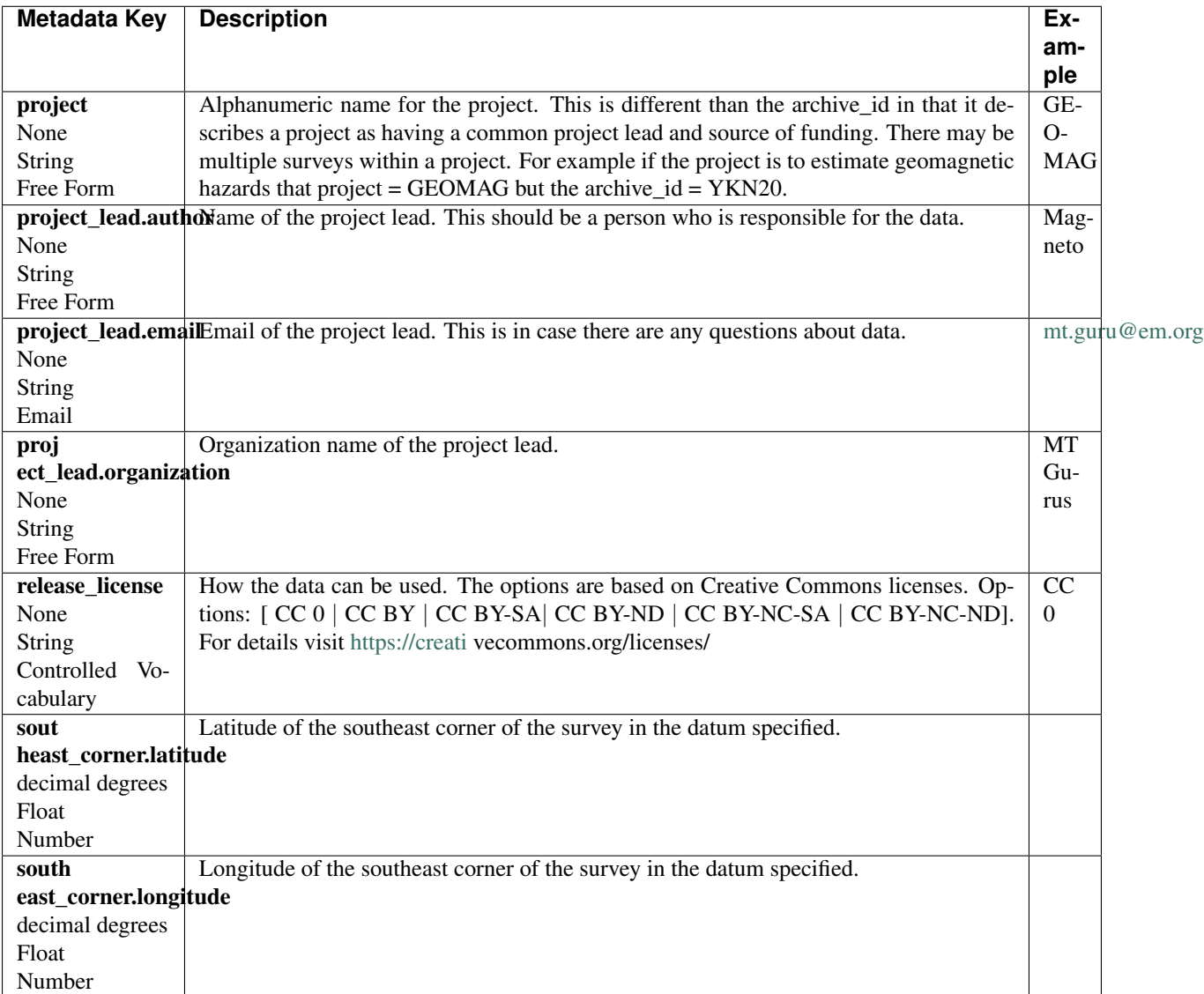

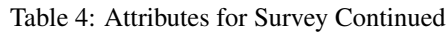

[tab:survey3]

| Metadata Key       | <b>Description</b>                                               | <b>Example</b>        |
|--------------------|------------------------------------------------------------------|-----------------------|
| summary            | Summary paragraph of the survey including the purpose; diffi-    | Long project of char- |
| None               | culties; data quality; summary of outcomes if the data have been | acterizing<br>mineral |
| String             | processed and modeled.                                           | resources in Yukon    |
| Free Form          |                                                                  |                       |
| ti.                | End date of the survey in UTC.                                   | $-02-01$              |
| me_period.end_date |                                                                  |                       |
| None               |                                                                  |                       |
| <b>String</b>      |                                                                  |                       |
| Date               |                                                                  |                       |
| time<br>$p$ e-     | Start date of the survey in UTC.                                 | $-06-21$              |
| riod.start date    |                                                                  |                       |
| None               |                                                                  |                       |
| <b>String</b>      |                                                                  |                       |
| Date               |                                                                  |                       |

Table 5: Attributes for Survey Continued

[tab:survey4]

### **5.3.1 Example Survey XML Element**

```
<?xml version="1.0" ?>
<survey>
   <acquired_by>
       <author>MT Graduate Students</author>
       <comments>Multiple over 5 years</comments>
   </acquired_by>
   <archive_id>SAM1990</archive_id>
   <archive_network>EM</archive_network>
   <citation_dataset>
       <doi>https://doi.###</doi>
   </citation_dataset>
   <citation_journal>
        <doi>https://doi.###</doi>
   </citation_journal>
   <comments>None</comments>
   <country>USA, Canada</country>
   <datum>WGS84</datum>
   <geographic_name>Yukon</geographic_name>
   <name>Imaging Gold Deposits of the Yukon Province</name>
   <northwest_corner>
       <latitude type="Float" units="decimal degrees">-130</latitude>
       <longitude type="Float" units="decimal degrees">75.9</longitude>
   </northwest_corner>
   <project>AURORA</project>
   <project_lead>
       <Email>m.tee@mt.org</Email>
       <organization>EM Ltd.</organization>
        <author>M. Tee</author>
   </project_lead>
   <release_license>CC0</release_license>
   <southeast_corner>
       <latitude type="Float" units="decimal degrees">-110.0</latitude>
```
(continues on next page)

```
<longitude type="Float" units="decimal degrees">65.12</longitude>
    </southeast_corner>
    <summary>This survey spanned multiple years with graduate students
             collecting the data. Lots of curious bears and moose,
             some interesting signal from the aurora. Modeled data
             image large scale crustal features like the
             "fingers of god" that suggest large mineral deposits.
    \langle/summary>
    <time_period>
        <end_date>2020-01-01</end_date>
        <start_date>1995-01-01</start_date>
    </time_period>
</survey>
```
# **5.4 Station**

A station encompasses a single site where data are collected. If the location changes during a run, then a new station should be created and subsequently a new run under the new station. If the sensors, cables, data logger, battery, etc. are replaced during a run but the station remains in the same location, then this can be recorded in the Run metadata but does not require a new station entry.

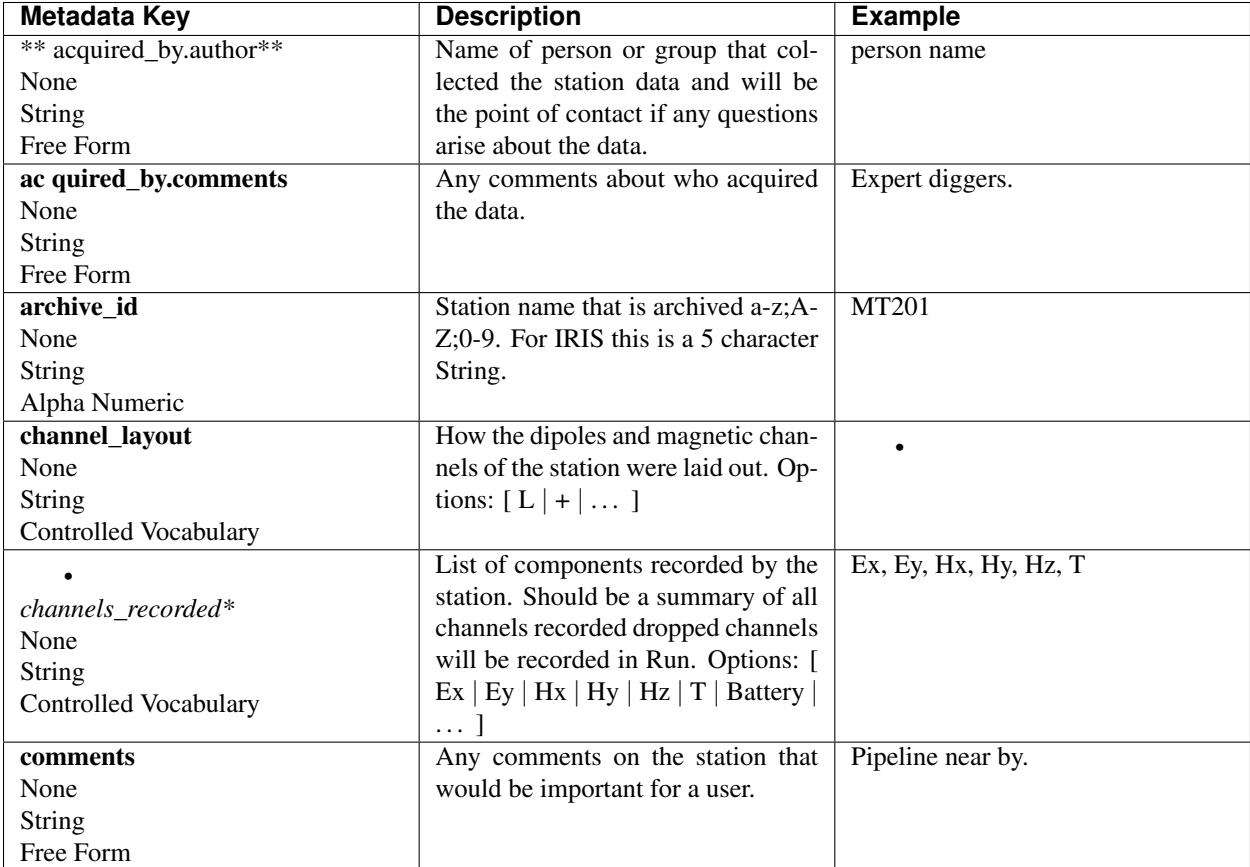

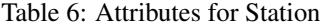

[tab:station]

| <b>Metadata Key</b>          | <b>Description</b>                                                    | <b>Example</b>           |
|------------------------------|-----------------------------------------------------------------------|--------------------------|
| data_type                    | All types of data recorded by the station. If multiple types input as | <b>BBMT</b>              |
| None                         | a comma separated list. Options: [RMT   AMT   BBMT   LPMT             |                          |
| String                       | ULPMT $  $                                                            |                          |
| <b>Controlled Vocabulary</b> |                                                                       |                          |
| geographic_name              | Closest geographic name to the station, should be rather gen-         | "Whitehorse,             |
| None                         | eral. For further details about geographic names see https://www      | YK"                      |
| String                       | .usgs.gov/core-scien ce-systems/ngp/board -on-geographic-names        |                          |
| Free Form                    |                                                                       |                          |
| $\overline{\mathbf{id}}$     | Station name. This can be a longer name than the archive_id name      | bear hallabaloo          |
| None                         | and be a more explanatory name.                                       |                          |
| String                       |                                                                       |                          |
| Free Form                    |                                                                       |                          |
| location.de<br>clina-        | Any comments on declination that are important to an end user.        | <b>Different</b><br>than |
| tion.comments                |                                                                       | decli-<br>recorded       |
| None                         |                                                                       | nation from data         |
| String                       |                                                                       | logger.                  |
| Free Form                    |                                                                       |                          |
| .declina-<br><b>location</b> | Name of the geomagnetic reference model as {m odel_name}{-            | <b>WMM-2016</b>          |
| tion.model                   | {{YYYY}. Model options:                                               |                          |
| None                         |                                                                       |                          |
| String                       |                                                                       |                          |
| <b>Controlled Vocabulary</b> |                                                                       |                          |
| location<br>.declina-        | Declination angle relative to geographic north positive clockwise     |                          |
| tion.value                   | estimated from location and geomagnetic model.                        |                          |
| decimal degrees              |                                                                       |                          |
| Float                        |                                                                       |                          |
| Number<br>$***$              |                                                                       |                          |
| loca-                        | Elevation of station location in datum specified at survey level.     |                          |
| tion.elevation**             |                                                                       |                          |
| meters                       |                                                                       |                          |
| Float                        |                                                                       |                          |
| Number                       |                                                                       |                          |

Table 7: Attributes for Station Continued

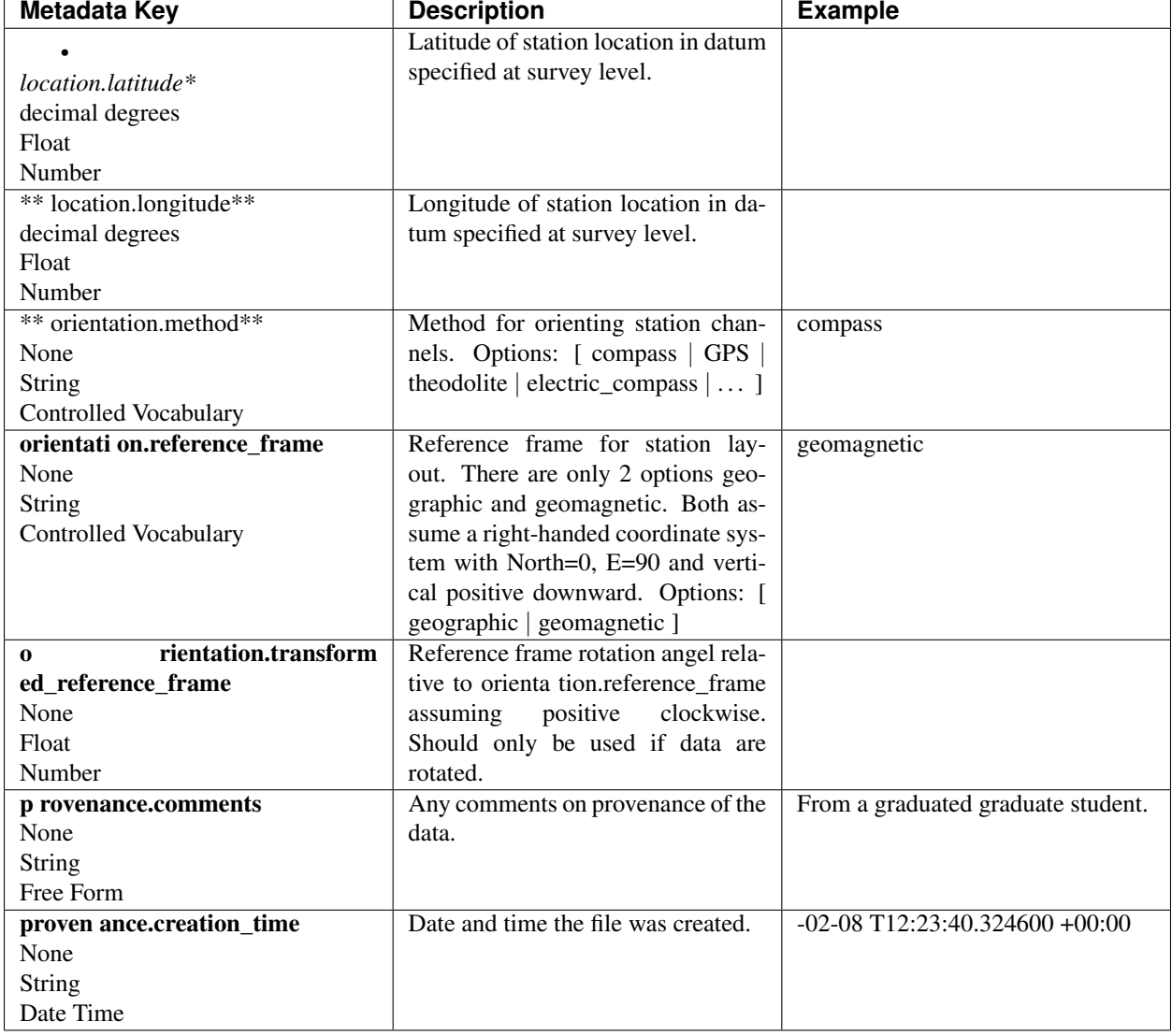

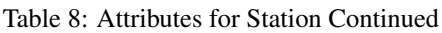

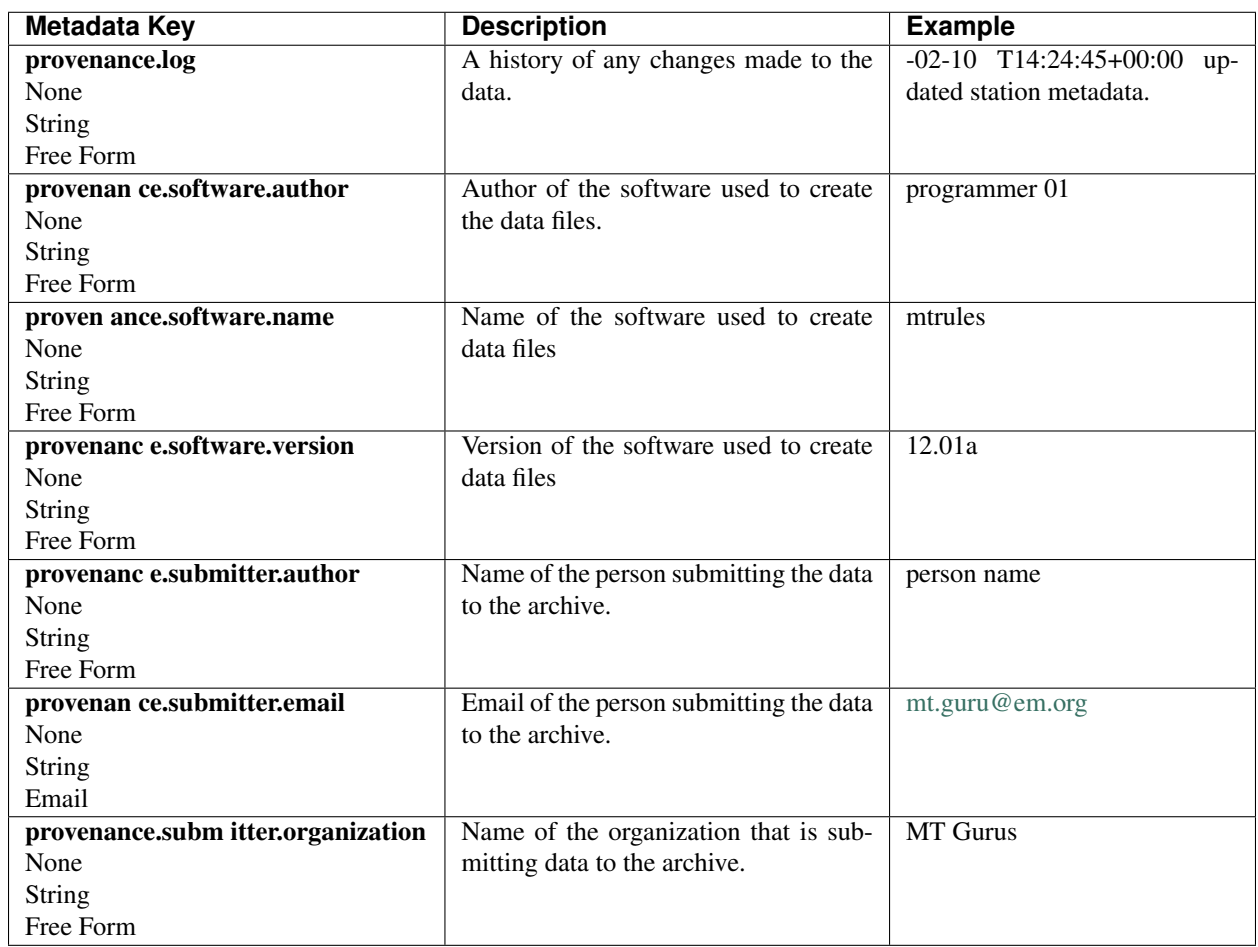

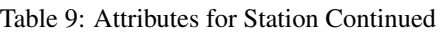

#### Table 10: Attributes for Station Continued

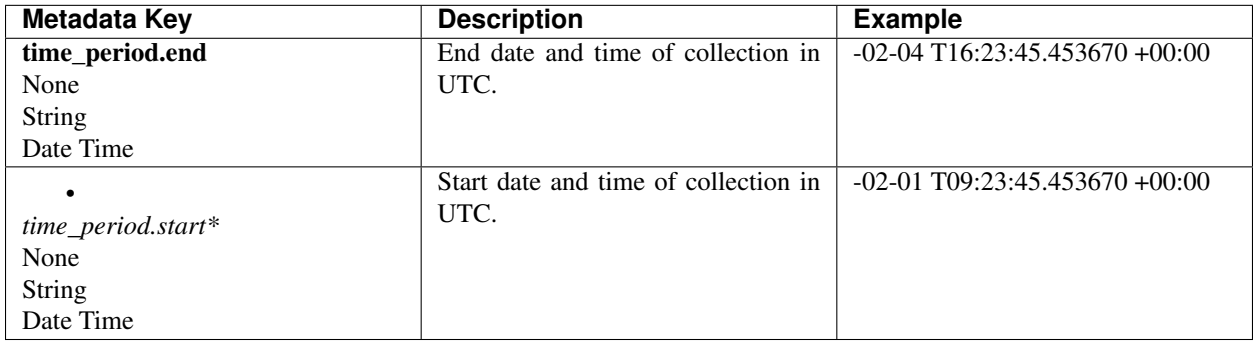

### **5.4.1 Example Station JSON**

```
{ "station": {
        "acquired_by": {
            "author": "mt",
            "comments": null},
       "archive_id": "MT012",
        "channel_layout": "L",
        "channels_recorded": "Ex, Ey, Hx, Hy",
        "comments": null,
        "data_type": "MT",
        "geographic_name": "Whitehorse, Yukon",
        "id": "Curious Bears Hallabaloo",
        "location": {
            "latitude": 10.0,
            "longitude": -112.98,
            "elevation": 1234.0,
            "declination": {
                "value": 12.3,
                "comments": null,
                "model": "WMM-2016"}},
        "orientation": {
            "method": "compass",
            "reference_frame": "geomagnetic"},
        "provenance": {
            "comments": null,
            "creation_time": "1980-01-01T00:00:00+00:00",
            "log": null,
            "software": {
                "author": "test",
                "version": "1.0a",
                "name": "name"},
            "submitter": {
                "author": "name",
                "organization": null,
                "email": "test@here.org"}},
        "time_period": {
            "end": "1980-01-01T00:00:00+00:00",
            "start": "1982-01-01T16:45:15+00:00"}
         }
}
```
# **5.5 Run**

A run represents data collected at a single station with a single sampling rate. If the dipole length or other such station parameters are changed between runs, this would require adding a new run. If the station is relocated then a new station should be created. If a run has channels that drop out, the start and end period will be the minimum time and maximum time for all channels recorded.

| <b>Metadata Key</b>     | <b>Description</b>                                                | <b>Example</b>      |
|-------------------------|-------------------------------------------------------------------|---------------------|
| ** acquired_by.author** | Name of the person or persons who acquired the run data. This can | M.T. Nubee          |
| None                    | be different from the station.acquired_by and survey.acquired_by. |                     |
| <b>String</b>           |                                                                   |                     |
| Free Form               |                                                                   |                     |
| ac quired_by.comments   | Any comments about who acquired the data.                         | $\sigma$ f<br>Group |
| None                    |                                                                   | undergradu-         |
| <b>String</b>           |                                                                   | ates.               |
| Free Form               |                                                                   |                     |
| channels_               | List of auxiliary channels recorded.                              | T, battery          |
| recorded_auxiliary      |                                                                   |                     |
| None                    |                                                                   |                     |
| <b>String</b>           |                                                                   |                     |
| name list               |                                                                   |                     |
| channels                | List of electric channels recorded.                               | Ex, Ey              |
| _recorded_electric      |                                                                   |                     |
| None                    |                                                                   |                     |
| <b>String</b>           |                                                                   |                     |
| name list               |                                                                   |                     |
| channels                | List of magnetic channels recorded.                               | Hx, Hy, Hz          |
| _recorded_magnetic      |                                                                   |                     |
| None                    |                                                                   |                     |
| <b>String</b>           |                                                                   |                     |
| name list               |                                                                   |                     |
| comments                | Any comments on the run that would be important for a user.       | <b>Badger</b>       |
| None                    |                                                                   | attacked Ex.        |
| <b>String</b>           |                                                                   |                     |
| Free Form               |                                                                   |                     |

Table 11: Attributes for Run

[tab:run]

| Metadata Key                  | <b>Description</b>                    | <b>Example</b>                  |
|-------------------------------|---------------------------------------|---------------------------------|
| comments                      | Any comments on the run that          | cows chewed cables at 9am local |
| None                          | would be important for a user.        | time.                           |
| String                        |                                       |                                 |
| Free Form                     |                                       |                                 |
| data_logg er.firmware.author  | Author of the firmware that runs the  | instrument engineer             |
| None                          | data logger.                          |                                 |
| String                        |                                       |                                 |
| Free Form                     |                                       |                                 |
| data_lo gger.firmware.name    | Name of the firmware the data log-    | mtrules                         |
| None                          | ger runs.                             |                                 |
| String                        |                                       |                                 |
| Free Form                     |                                       |                                 |
| data_logge r.firmware.version | Version of the firmware that runs the | 12.01a                          |
| None                          | data logger.                          |                                 |
| String                        |                                       |                                 |
| Free Form                     |                                       |                                 |
| data_logger.id                | Instrument ID Number can be serial    | mt01                            |
| None                          | Number or a designated ID.            |                                 |
| String                        |                                       |                                 |
| Free Form                     |                                       |                                 |
| data_l ogger.manufacturer     | Name of person or company that        | MT Gurus                        |
| None                          | manufactured the data logger.         |                                 |
| String                        |                                       |                                 |
| Free Form                     |                                       |                                 |
|                               | Model version of the data logger.     | falcon5                         |
| data_logger.model*            |                                       |                                 |
| None                          |                                       |                                 |
| String                        |                                       |                                 |
| Free Form                     |                                       |                                 |

Table 12: Attributes for Run Continued

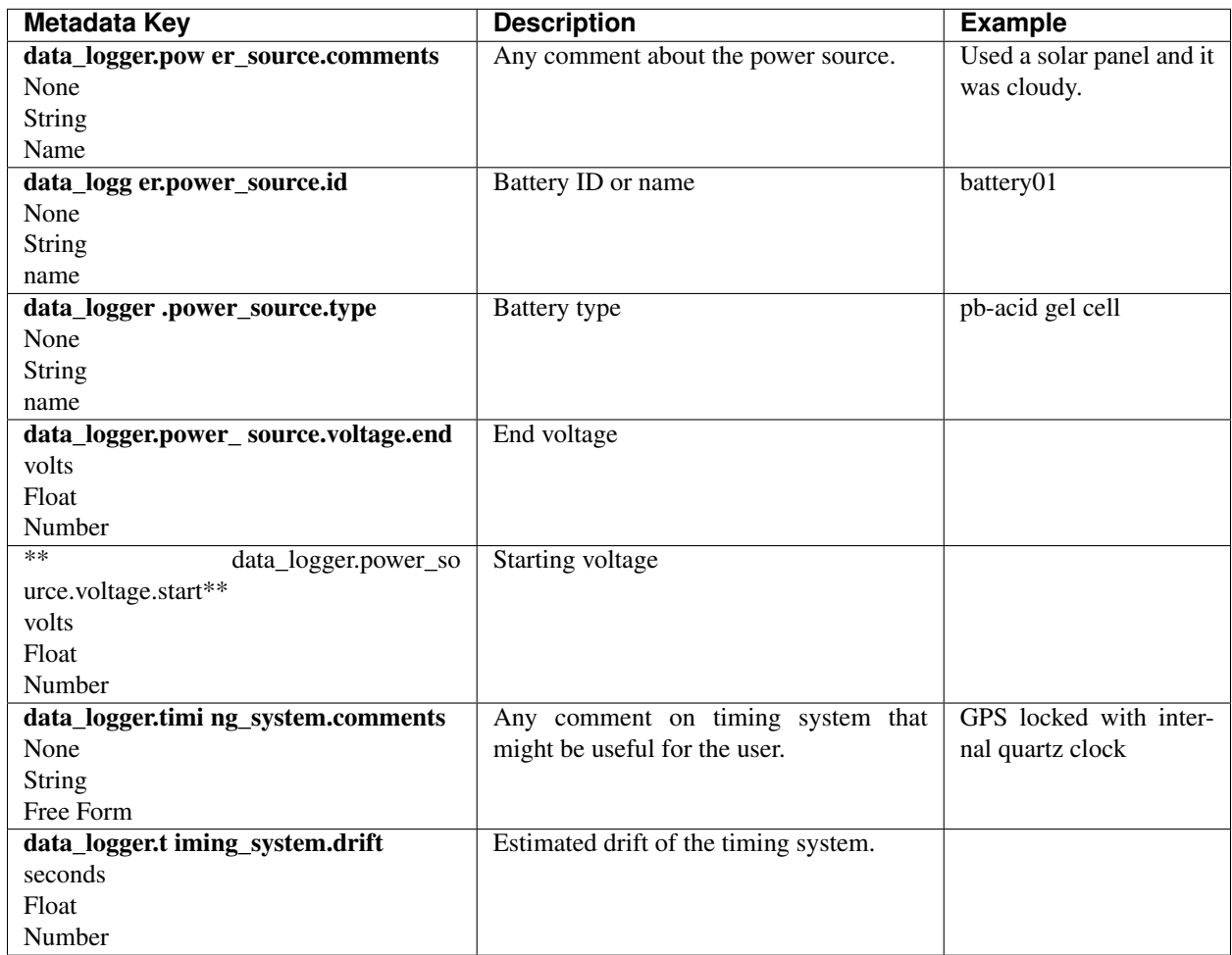

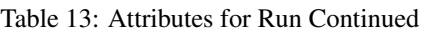

| Metadata Key                    | <b>Description</b>                     | <b>Example</b>               |
|---------------------------------|----------------------------------------|------------------------------|
| data_logger. timing_system.type | Type of timing system used in the      | <b>GPS</b>                   |
| None                            | data logger.                           |                              |
| <b>String</b>                   |                                        |                              |
| Free Form                       |                                        |                              |
|                                 | Estimated uncertainty of the timing    |                              |
| data_logger.timing_<br>$SVS-$   | system.                                |                              |
| tem.uncertainty*                |                                        |                              |
| seconds                         |                                        |                              |
| Float                           |                                        |                              |
| Number                          |                                        |                              |
| data_logger.type                | Type of data logger, this should       | broadband 32-bit             |
| None                            | specify the bit rate and any other pa- |                              |
| <b>String</b>                   | rameters of the data logger.           |                              |
| Free Form                       |                                        |                              |
| data_type                       | Type of data recorded for this run.    | <b>BBMT</b>                  |
| None                            | Options: [ RMT   AMT   BBMT            |                              |
| <b>String</b>                   | LPMT $ $ ULPMT $  \dots$ ]             |                              |
| <b>Controlled Vocabulary</b>    |                                        |                              |
| id                              | Name of the run. Should be station     | MT302b                       |
| None                            | name followed by an alphabet letter    |                              |
| <b>String</b>                   | for the run.                           |                              |
| Alpha Numeric                   |                                        |                              |
| ** metadata_by.author**         | Person who input the metadata.         | Metadata Zen                 |
| None                            |                                        |                              |
| <b>String</b>                   |                                        |                              |
| Free Form                       |                                        |                              |
| me tadata_by.comments           | Any comments about the metadata        | Undergraduate did the input. |
| None                            | that would be useful for the user.     |                              |
| <b>String</b>                   |                                        |                              |
| Free Form                       |                                        |                              |

Table 14: Attributes for Run Continued

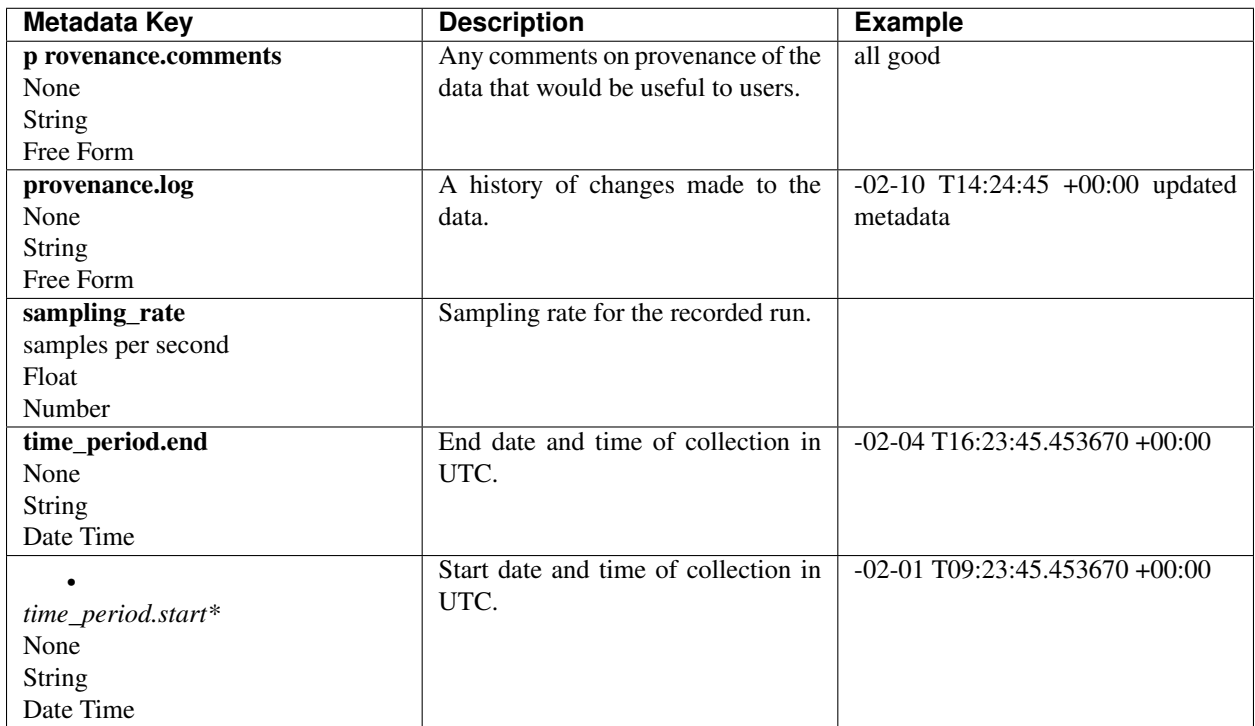

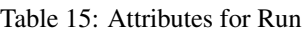

[tab:]

# **5.5.1 Example Run JSON**

```
{
   "run": {
       "acquired_by.author": "Magneto",
        "acquired_by.comments": "No hands all telekinesis.",
        "channels_recorded_auxiliary": ["temperature", "battery"],
       "channels_recorded_electric": ["Ex", "Ey"],
       "channels_recorded_magnetic": ["Hx", "Hy", "Hz"],
       "comments": "Good solar activity",
       "data_logger.firmware.author": "Engineer 01",
       "data_logger.firmware.name": "MTDL",
       "data_logger.firmware.version": "12.23a",
       "data logger.id": "DL01",
       "data_logger.manufacturer": "MT Gurus",
       "data_logger.model": "Falcon 7",
       "data_logger.power_source.comments": "Used solar panel but cloudy",
        "data_logger.power_source.id": "Battery_07",
        "data_logger.power_source.type": "Pb-acid gel cell 72 Amp-hr",
       "data_logger.power_source.voltage.end": 14.1,
       "data_logger.power_source.voltage.start": 13.7,
       "data_logger.timing_system.comments": null,
       "data_logger.timing_system.drift": 0.000001,
       "data_logger.timing_system.type": "GPS + internal clock",
       "data_logger.timing_system.uncertainty": 0.0000001,
       "data_logger.type": "Broadband 32-bit 5 channels",
```
(continues on next page)

```
"data_type": "BBMT",
    "id": "YKN201b",
    "metadata_by.author": "Graduate Student",
    "metadata_by.comments": "Lazy",
    "provenance.comments": "Data found on old hard drive",
    "provenance.log": "2020-01-02 Updated metadata from old records",
    "sampling_rate": 256,
    "time_period.end": "1999-06-01T15:30:00+00:00",
    "time_period.start": "1999-06-5T20:45:00+00:00"
}
```
# **5.6 Electric Channel**

}

Electric channel refers to a dipole measurement of the electric field for a single station for a single run.

| <b>Metadata Key</b>          | <b>Description</b>                                     | <b>Example</b>     |
|------------------------------|--------------------------------------------------------|--------------------|
| ac.end                       | Ending AC value; if more than one measurement input    | , 49.5             |
| volts                        | as a list of Number $[1 2 \dots]$                      |                    |
| Float                        |                                                        |                    |
| Number                       |                                                        |                    |
| ac.start                     | Starting AC value; if more than one measurement input  | , 55.8             |
| volts                        | as a list of Number $[1 2 \dots]$                      |                    |
| Float                        |                                                        |                    |
| Number                       |                                                        |                    |
| channel_number               | Channel number on the data logger of the recorded      |                    |
| None                         | channel.                                               |                    |
| Integer                      |                                                        |                    |
| Number                       |                                                        |                    |
| comments                     | Any comments about the channel that would be useful    | Lightning storm at |
| None                         | to a user.                                             | 6pm local time     |
| <b>String</b>                |                                                        |                    |
| Free Form                    |                                                        |                    |
| component                    | Name of the component measured. Options:               | Ex                 |
| None                         |                                                        |                    |
| <b>String</b>                |                                                        |                    |
| <b>Controlled Vocabulary</b> |                                                        |                    |
| cont act_resistance.end      | Starting contact resistance; if more than one measure- | , 1.8              |
| ohms                         | ment input as a list $[1, 2, \dots]$                   |                    |
| Float                        |                                                        |                    |
| Number list                  |                                                        |                    |

Table 16: Attributes for Electric

[tab:electric]

| <b>Metadata Key</b>   | <b>Description</b>                                                                      | Exam-     |
|-----------------------|-----------------------------------------------------------------------------------------|-----------|
|                       |                                                                                         | ple       |
| contac                | Starting contact resistance; if more than one measurement input as a list               | , 1.4     |
| t_resistance.start    | $[1, 2, \dots]$                                                                         |           |
| ohms                  |                                                                                         |           |
| Float                 |                                                                                         |           |
| Number list           |                                                                                         |           |
| data_qua              | Name of person or organization who rated the data.                                      | graduate  |
| lity.rating.author    |                                                                                         | student   |
| None                  |                                                                                         | ace       |
| String                |                                                                                         |           |
| Free Form             |                                                                                         |           |
| data_qua              | The method used to rate the data. Should be a descriptive name and not                  | standard  |
| lity.rating.method    | just the name of a software package. If a rating is provided, the method                | deviation |
| None                  | should be recorded.                                                                     |           |
| String                |                                                                                         |           |
| Free Form             |                                                                                         |           |
| data_qu<br>$a$ .      | Rating from 1-5 where 1 is bad, 5 is good, and 0 is unrated. Options: $\lceil 0 \rceil$ |           |
| ity.rating.value      | 1   2   3   4   5]                                                                      |           |
| None                  |                                                                                         |           |
| Integer               |                                                                                         |           |
| Number                |                                                                                         |           |
| da ta_quality.warning | Any warnings about the data that should be noted for users.                             | periodic  |
| None                  |                                                                                         | pipeline  |
| String                |                                                                                         | noise     |
| Free Form             |                                                                                         |           |
| dc.end                | Ending DC value; if more than one measurement input as a list $[1, 2, \dots]$           |           |
| volts                 |                                                                                         |           |
| Float                 |                                                                                         |           |
| Number                |                                                                                         |           |
| dc.start              | Starting DC value; if more than one measurement input as a list $[1, 2, \ldots]$        |           |
| volts                 | 1                                                                                       |           |
| Float                 |                                                                                         |           |
| Number                |                                                                                         |           |

Table 17: Attributes for Electric Continued

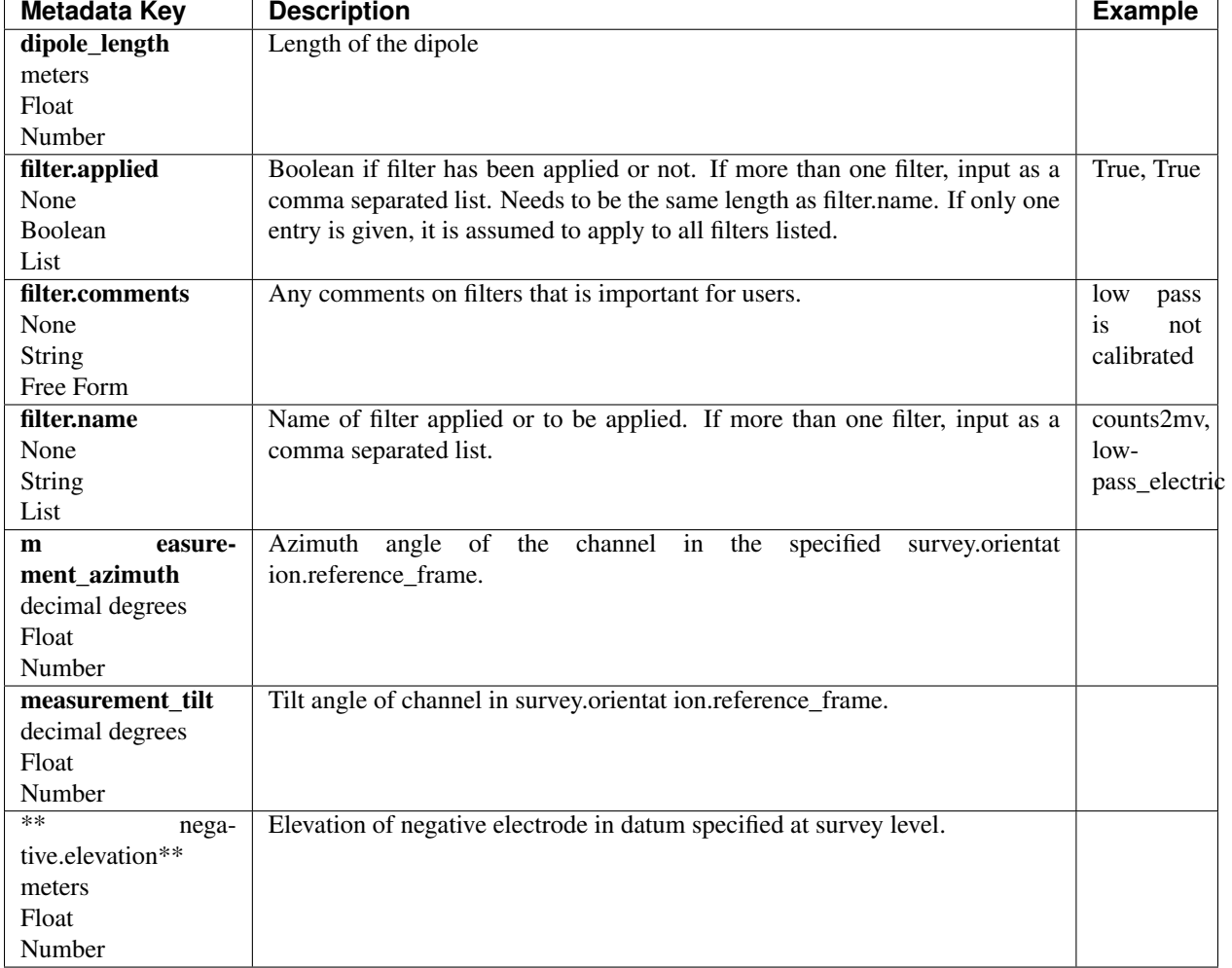

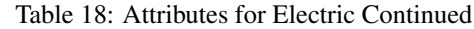

| <b>Metadata Key</b>        | <b>Description</b>                                         | <b>Example</b>      |
|----------------------------|------------------------------------------------------------|---------------------|
| negative.id                | Negative electrode ID Number, can be serial number or      | elec-               |
| None                       | a designated ID.                                           | trode01             |
| String                     |                                                            |                     |
| Free Form                  |                                                            |                     |
| negative.latitude          | Latitude of negative electrode in datum specified at sur-  |                     |
| decimal degrees            | vey level.                                                 |                     |
| Float                      |                                                            |                     |
| Number                     |                                                            |                     |
| negative.longitude         | Longitude of negative electrode in datum specified at sur- |                     |
| decimal degrees            | vey level.                                                 |                     |
| Float                      |                                                            |                     |
| Number                     |                                                            |                     |
| ** negative.manufacturer** | Person or organization that manufactured the electrode.    | Electro-            |
| None                       |                                                            | <b>Dudes</b>        |
| String                     |                                                            |                     |
| Free Form                  |                                                            |                     |
| negative.model             | Model version of the electrode.                            | falcon <sub>5</sub> |
| None                       |                                                            |                     |
| String                     |                                                            |                     |
| Free Form                  |                                                            |                     |
| negative.type              | Type of electrode, should specify the chemistry.           | Ag-AgCl             |
| None                       |                                                            |                     |
| String                     |                                                            |                     |
| Free Form                  |                                                            |                     |
| positive.elevation         | Elevation of the positive electrode in datum specified at  |                     |
| meters                     | survey level.                                              |                     |
| Float                      |                                                            |                     |
| Number                     |                                                            |                     |

Table 19: Attributes for Electric Continued

| Metadata Key               | <b>Description</b>                                         | <b>Example</b> |
|----------------------------|------------------------------------------------------------|----------------|
| positive.id                | Positive electrode ID Number, can be serial Number or a    | elec-          |
| None                       | designated ID.                                             | trode02        |
| <b>String</b>              |                                                            |                |
| Free Form                  |                                                            |                |
| positive.latitude          | Latitude of positive electrode in datum specified at sur-  |                |
| decimal degrees            | vey level.                                                 |                |
| Float                      |                                                            |                |
| Number                     |                                                            |                |
| positive.longitude         | Longitude of positive electrode in datum specified at sur- |                |
| decimal degrees            | vey level.                                                 |                |
| Float                      |                                                            |                |
| Number                     |                                                            |                |
| ** positive.manufacturer** | Name of group or person that manufactured the elec-        | Electro-       |
| None                       | trode.                                                     | <b>Dudes</b>   |
| <b>String</b>              |                                                            |                |
| Free Form                  |                                                            |                |
| positive.model             | Model version of the electrode.                            | falcon5        |
| None                       |                                                            |                |
| <b>String</b>              |                                                            |                |
| Free Form                  |                                                            |                |
| positive.type              | Type of electrode, should include chemistry of the elec-   | Pb-PbCl        |
| None                       | trode.                                                     |                |
| <b>String</b>              |                                                            |                |
| Free Form                  |                                                            |                |
| sample_rate                | Sample rate of the channel.                                |                |
| samples per second         |                                                            |                |
| Float                      |                                                            |                |
| Number                     |                                                            |                |

Table 20: Attributes for Electric Continued

| Metadata Key          | <b>Description</b>                   | <b>Example</b>                      |
|-----------------------|--------------------------------------|-------------------------------------|
| time_period.end       | End date and time of collection in   | $-02-04$ T16:23:45.453670 $+00:00$  |
| None                  | <b>UTC</b>                           |                                     |
| String                |                                      |                                     |
| Date Time             |                                      |                                     |
|                       | Start date and time of collection in | $-02-01$ T $09:23:45.453670 +00:00$ |
| time_period.start*    | UTC.                                 |                                     |
| None                  |                                      |                                     |
| <b>String</b>         |                                      |                                     |
| Date Time             |                                      |                                     |
| t ransformed_azimuth  | Azimuth angle of channel that has    |                                     |
| decimal degrees       | been transformed into a specified    |                                     |
| Float                 | coordinate system. Note this value   |                                     |
| Number                | is only for derivative products from |                                     |
|                       | the archived data.                   |                                     |
| transformed_tilt      | Tilt angle of channel that has been  |                                     |
| decimal degrees       | transformed into a specified coor-   |                                     |
| Float                 | dinate system. Note this value is    |                                     |
| Number                | only for derivative products from    |                                     |
|                       | the archived data.                   |                                     |
| type                  | Data type for the channel.           | electric                            |
| None                  |                                      |                                     |
| String                |                                      |                                     |
| Free Form             |                                      |                                     |
| units                 | Units of the data, if archived data  | counts                              |
| None                  | should always be in counts.<br>$Op-$ |                                     |
| <b>String</b>         | tions: $[$ counts $ $ millivolts $]$ |                                     |
| Controlled Vocabulary |                                      |                                     |

Table 21: Attributes for Electric Continued

# **5.6.1 Example Electric Channel JSON**

```
{
"electric": {
   "ac.end": 10.2,
   "ac.start": 12.1,
   "channel_number": 2,
   "comments": null,
   "component": "EX",
   "contact_resistance.end": 1.2,
   "contact_resistance.start": 1.1,
   "data_quality.rating.author": "mt",
   "data_quality.rating.method": "ml",
   "data_quality.rating.value": 4,
   "data_quality.warning": null,
   "dc.end": 1.0,
   "dc.start": 2.0,
   "dipole_length": 100.0,
   "filter.applied": [false],
   "filter.comments": null,
   "filter.name": [ "counts2mv", "lowpass"],
   "measurement_azimuth": 90.0,
```
(continues on next page)

```
"measurement_tilt": 20.0,
    "negative.elevation": 100.0,
   "negative.id": "a",
    "negative.latitude": 12.12,
    "negative.longitude": -111.12,
    "negative.manufacturer": "test",
    "negative.model": "fats",
    "negative.type": "pb-pbcl",
   "positive.elevation": 101.0,
   "positive.id": "b",
   "positive.latitude": 12.123,
   "positive.longitude": -111.14,
   "positive.manufacturer": "test",
   "positive.model": "fats",
   "positive.type": "ag-agcl",
   "sample_rate": 256.0,
    "time_period.end": "1980-01-01T00:00:00+00:00",
    "time_period.start": "2020-01-01T00:00:00+00:00",
    "type": "electric",
    "units": "counts"
  }
}
```
# **5.7 Magnetic Channel**

A magnetic channel is a recording of one component of the magnetic field at a single station for a single run.

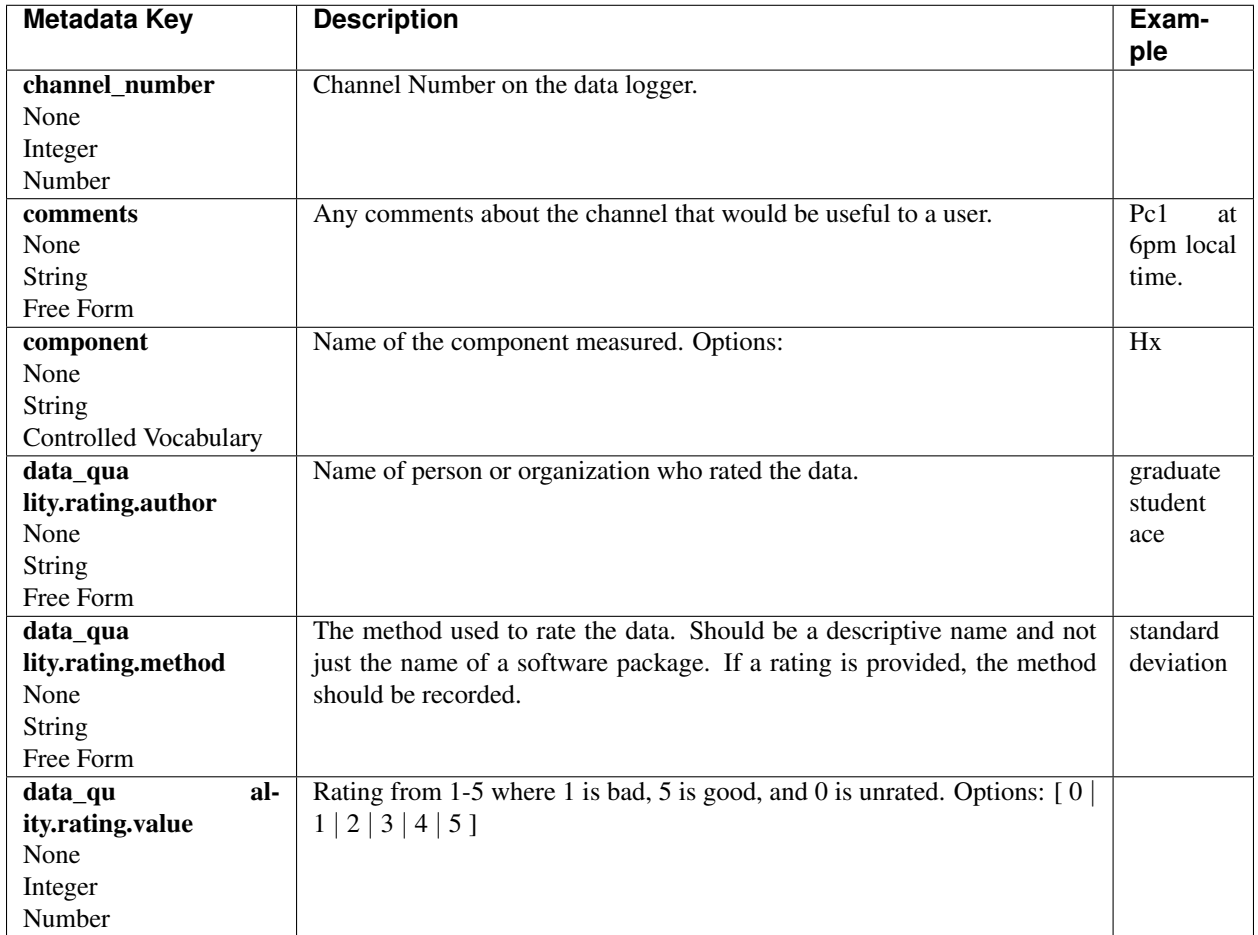

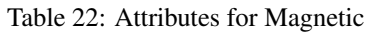

[tab:magnetic]

| Metadata Key          | <b>Description</b>                     | <b>Example</b>              |
|-----------------------|----------------------------------------|-----------------------------|
| da ta_quality.warning | Any warnings about the data that       | periodic pipeline noise     |
| None                  | should be noted for users.             |                             |
| <b>String</b>         |                                        |                             |
| Free Form             |                                        |                             |
| filter.applied        | Boolean if filter has been applied or  | True, True                  |
| None                  | not. If more than one filter, input    |                             |
| <b>Boolean</b>        | as a comma separated list. Needs to    |                             |
| List                  | be the same length as filter.name. If  |                             |
|                       | only one entry is given, it is assumed |                             |
|                       | to apply to all filters listed.        |                             |
| filter.comments       | Any comments on filters that is im-    | low pass is not calibrated  |
| None                  | portant for users.                     |                             |
| String                |                                        |                             |
| Free Form             |                                        |                             |
| filter.name           | Name of filter applied or to be ap-    | counts2mv, lowpass_electric |
| None                  | plied. If more than one filter, input  |                             |
| <b>String</b>         | as a comma separated list.             |                             |
| List                  |                                        |                             |
| h field max.end       | Maximum magnetic field strength at     |                             |
| nanotesla             | end of measurement.                    |                             |
| Float                 |                                        |                             |
| Number                |                                        |                             |
|                       | Maximum magnetic field strength at     |                             |
| h_field_max.start*    | beginning of measurement.              |                             |
| nanotesla             |                                        |                             |
| Float                 |                                        |                             |
| Number                |                                        |                             |
| h_field_min.end       | Minimum magnetic field strength at     |                             |
| nanotesla             | end of measurement.                    |                             |
| Float                 |                                        |                             |
| Number                |                                        |                             |

Table 23: Attributes for Magnetic Continued

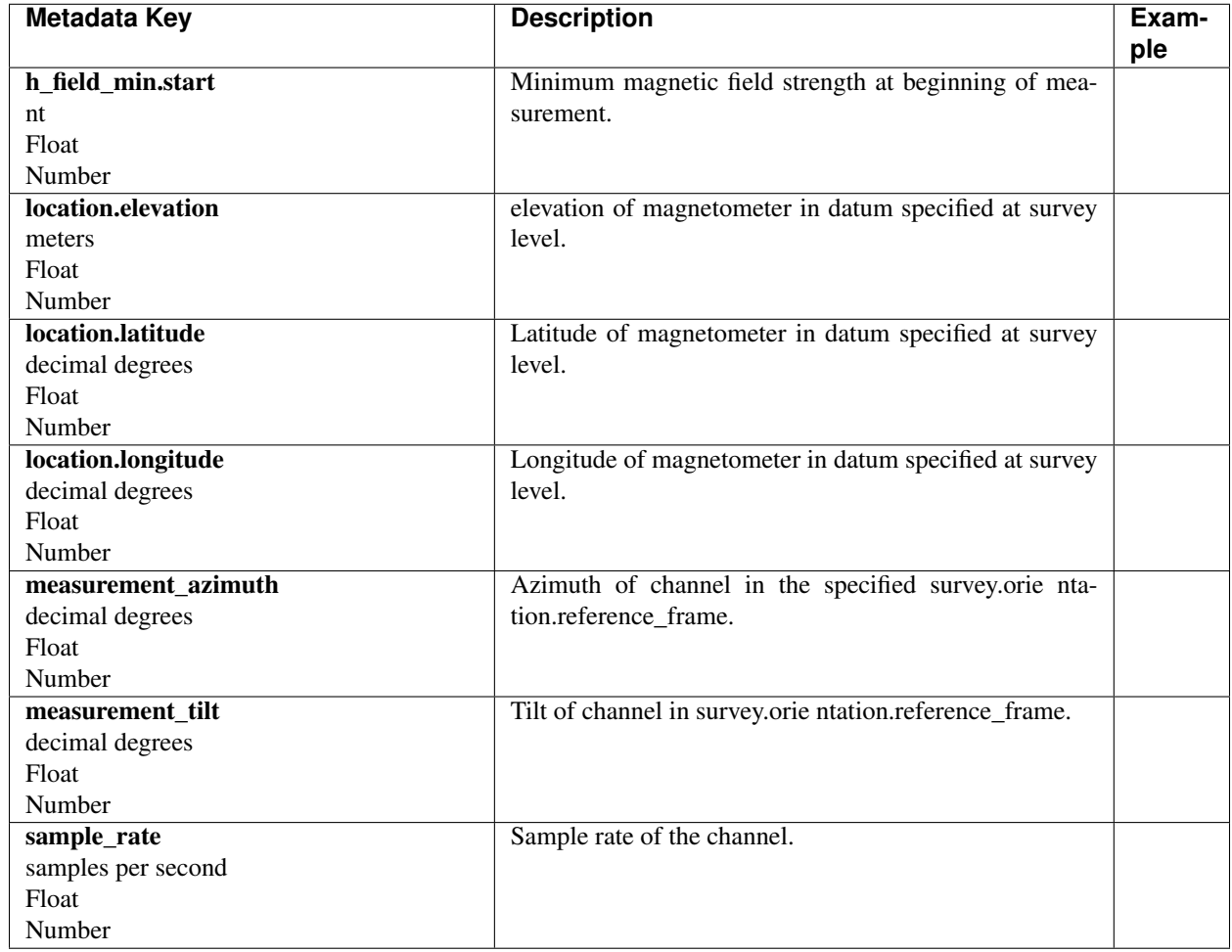

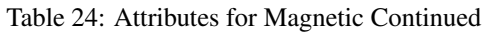

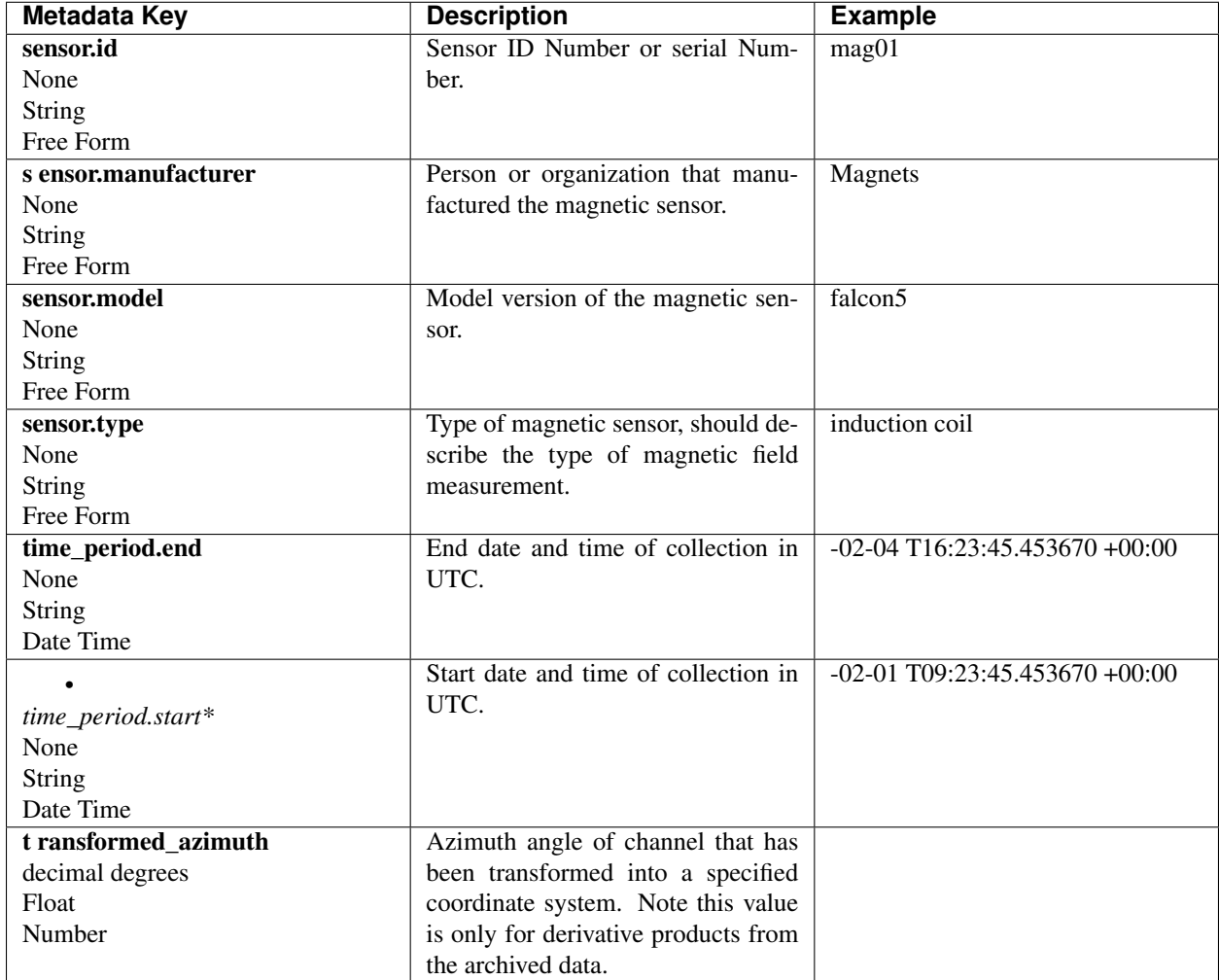

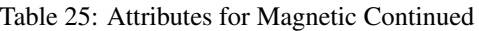

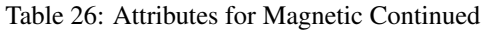

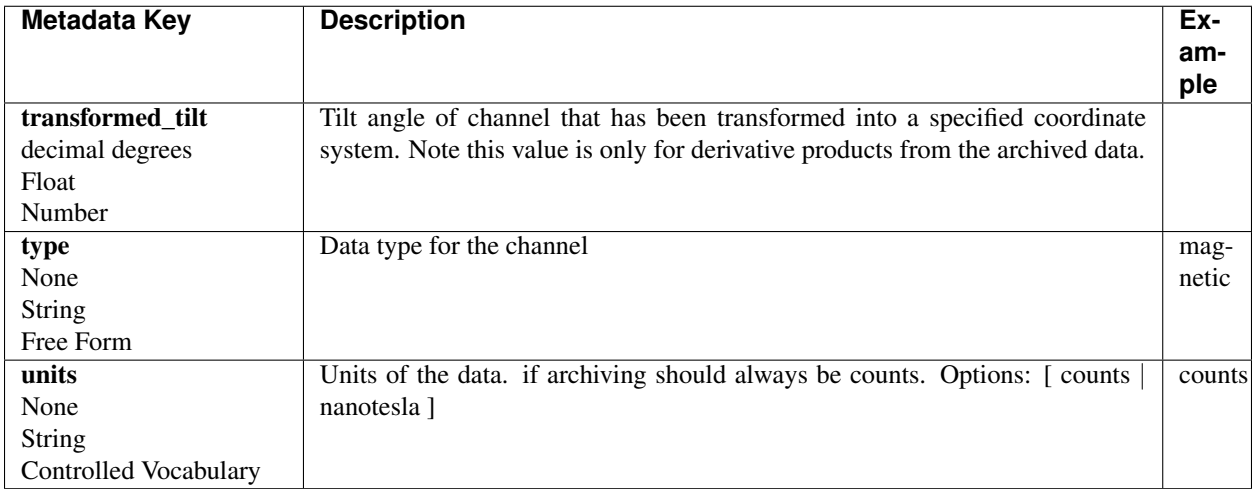

### **5.7.1 Example Magnetic Channel JSON**

```
{ "magnetic": {
        "comments": null,
        "component": "Hz",
        "data_logger": {
           "channel_number": 2},
        "data_quality": {
            "warning": "periodic pipeline",
            "rating": {
                "author": "M. Tee",
                "method": "Machine Learning",
                "value": 3}},
        "filter": {
            "name": ["counts2nT", "lowpass_mag"],
            "applied": [true, false],
            "comments": null},
        "h_field_max": {
            "start": 40000.,
            "end": 420000.},
        "h_field_min": {
            "start": 38000.,
            "end": 39500.},
        "location": {
            "latitude": 25.89,
            "longitude": -110.98,
            "elevation": 1234.5},
        "measurement_azimuth": 0.0,
        "measurement_tilt": 180.0,
        "sample_rate": 64.0,
        "sensor": {
            "id": 'spud',
            "manufacturer": "F. McAraday",
            "type": "tri-axial fluxgate",
            "model": "top hat"},
        "time_period": {
            "end": "2010-01-01T00:00:00+00:00",
            "start": "2020-01-01T00:00:00+00:00"},
        "type": "magnetic",
        "units": "nT"
    }
}
```
# **5.8 Filters**

Filters is a table that holds information on any filters that need to be applied to get physical units, and/or filters that were applied to the data to analyze the signal. This includes calibrations, notch filters, conversion of counts to units, etc. The actual filter will be an array of numbers contained within an array named name and formatted according to type. The preferred format for a filter is a look-up table which programatically can be converted to other formats.

It is important to note that filters will be identified by name and must be consistent throughout the file. Names should be descriptive and self evident. Examples:

- coil  $2284 \rightarrow$  induction coil Number 2284
- counts2mv −→ conversion from counts to mV
- $e_{qain} \rightarrow$  electric field gain
- datalogger\_response\_024 −→ data logger Number 24 response
- notch\_60hz −→ notch filter for 60 Hz and harmonics
- lowpass\_10hz → low pass filter below 10 Hz

In each channel there are keys to identify filters that can or have been applied to the data to get an appropriate signal. This can be a list of filter names or a single filter name. An applied key also exists for the user to input whether that filter has been applied. A single Boolean can be provided True if all filters have been applied, or False if none of the filters have been applied. Or applied can be a list the same length as names identifying if the filter has been applied. For example name: "[counts2mv, notch\_60hz, e\_gain]" and applied: "[True, False, True] would indicate that counts2mv and e\_gain have been applied but noth\_60hz has not.

| Metadata Key          | <b>Description</b>                                             | <b>Example</b> |
|-----------------------|----------------------------------------------------------------|----------------|
| type                  | Filter type. Options: [look up   poles zeros   converter   FIR | lookup         |
| None                  | $\ldots$                                                       |                |
| String                |                                                                |                |
| Controlled Vocabulary |                                                                |                |
| name                  | Unique name for the filter such that it is easy to query. See  | counts2mv      |
| None                  | above for some examples.                                       |                |
| String                |                                                                |                |
| Alpha Numeric         |                                                                |                |
| units in              | The input units for the filter. Should be SI units or counts.  | counts         |
| None                  |                                                                |                |
| String                |                                                                |                |
| Controlled Vocabulary |                                                                |                |
| units out             | The output units for the filter. Should be SI units or counts. | millivolts     |
| None                  |                                                                |                |
| String                |                                                                |                |
| Controlled Vocabulary |                                                                |                |
| calibration_date      | If the filter is a calibration, include the calibration date.  | $-01-01$       |
| None                  |                                                                | T00:00:00      |
| String                |                                                                | $+00:00$       |
| Date Time             |                                                                |                |

Table 27: Attributes for Filter

[tab:filter]

# **5.8.1 Example Filter JSON**

```
{
    "filter":{
        "type": "look up",
         "name": "counts2mv",
         "units_in": "counts",
         "units_out": "mV",
         "calibration_date": "2015-07-01",
        "comments": "Accurate to 0.001 mV"
   }
}
```
# **5.9 Auxiliary Channels**

Auxiliary channels include state of health channels, temperature, etc.

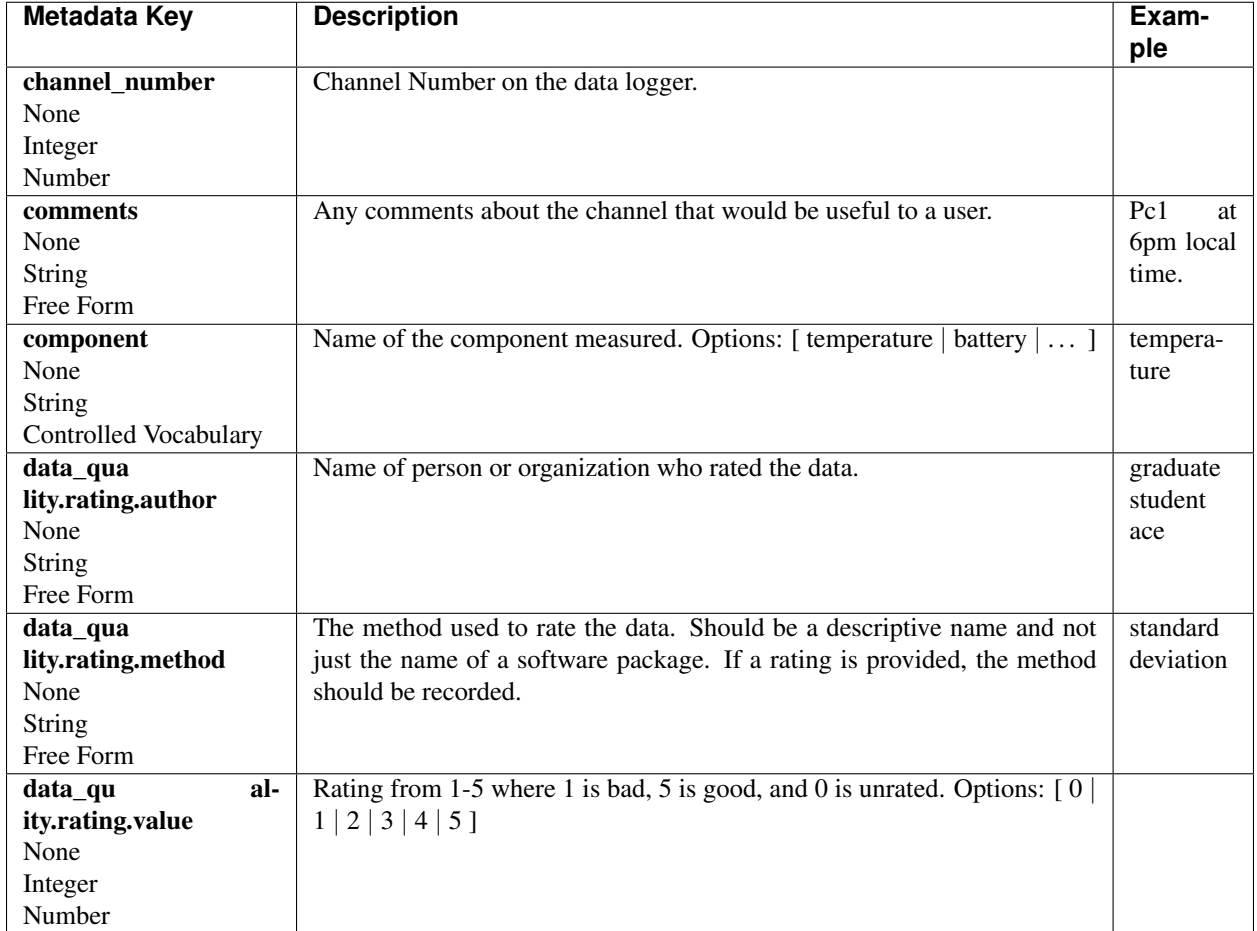

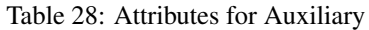

[tab:auxiliary]

| Metadata Key            | <b>Description</b>                     | <b>Example</b>               |
|-------------------------|----------------------------------------|------------------------------|
| da ta_quality.warning   | Any warnings about the data that       | periodic pipeline noise      |
| None                    | should be noted for users.             |                              |
| <b>String</b>           |                                        |                              |
| Free Form               |                                        |                              |
| filter.applied          | Boolean if filter has been applied or  | True, True                   |
| None                    | not. If more than one filter, input    |                              |
| <b>Boolean</b>          | as a comma separated list. Needs to    |                              |
| List                    | be the same length as filter.name. If  |                              |
|                         | only one entry is given, it is assumed |                              |
|                         | to apply to all filters listed.        |                              |
| filter.comments         | Any comments on filters that is im-    | low pass is not calibrated   |
| None                    | portant for users.                     |                              |
| String                  |                                        |                              |
| Free Form               |                                        |                              |
| filter.name             | Name of filter applied or to be ap-    | counts2mv, lowpass_auxiliary |
| None                    | plied. If more than one filter, input  |                              |
| <b>String</b>           | as a comma separated list.             |                              |
| List                    |                                        |                              |
| ** location.elevation** | Elevation of channel location in da-   |                              |
| meters                  | tum specified at survey level.         |                              |
| Float                   |                                        |                              |
| Number                  |                                        |                              |
|                         | Latitude of channel location in da-    |                              |
| location.latitude*      | tum specified at survey level.         |                              |
| decimal degrees         |                                        |                              |
| Float                   |                                        |                              |
| Number                  |                                        |                              |
| ** location.longitude** | Longitude of channel location in da-   |                              |
| decimal degrees         | tum specified at survey level.         |                              |
| Float                   |                                        |                              |
| Number                  |                                        |                              |

Table 29: Attributes for Auxiliary Continued

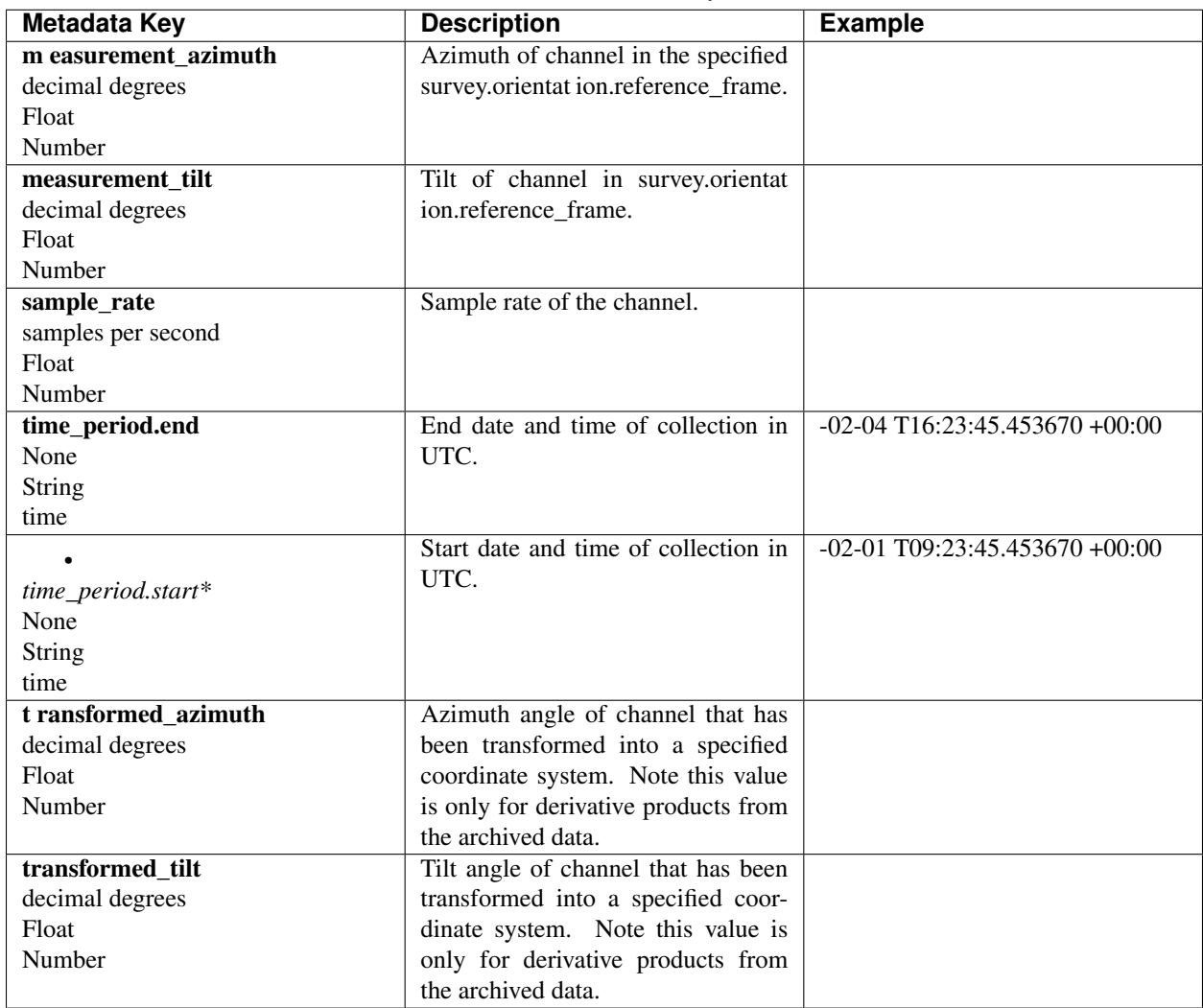

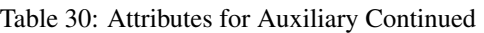

### Table 31: Attributes for Auxiliary Continued

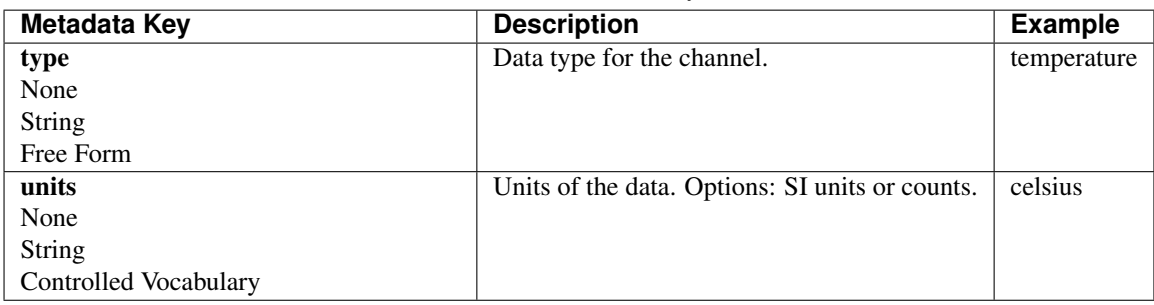

# **5.9.1 Example Auxiliary XML**

```
<auxiliary>
   <comments>great</comments>
   <component>Temperature</component>
   <data_logger>
       <channel_number type="Integer">1</channel_number>
   </data_logger>
   <data_quality>
       <warning>None</warning>
       <rating>
           <author>mt</author>
            <method>ml</method>
            <value type="Integer">4</value>
       \langle / rating</data_quality>
   <filter>
       <name><i>lowpass</i>
           <i>counts2mv</i>
       \langle / name><applied type="boolean">
           <i type="boolean">True</i>
       </applied>
       <comments>test</comments>
   \langlefilter>
   <location>
       <latitude type="Float" units="degrees">12.324</latitude>
        <longitude type="Float" units="degrees">-112.03</longitude>
       <elevation type="Float" units="degrees">1234.0</elevation>
   </location>
   <measurement_azimuth type="Float" units="degrees">0.0</measurement_azimuth>
   <measurement_tilt type="Float" units="degrees">90.0</measurement_tilt>
   <sample_rate type="Float" units="samples per second">8.0</sample_rate>
   <time_period>
       <end>2020-01-01T00:00:00+00:00</end>
       <start>2020-01-04T00:00:00+00:00</start>
   </time_period>
   <type>auxiliary</type>
   <units>celsius</units>
</auxiliary>
```
# **5.10 Option Definitions**

use the closest definition.

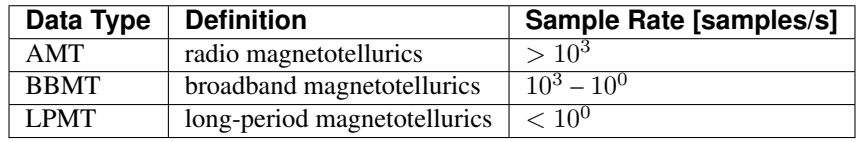

[tab:em]

added.

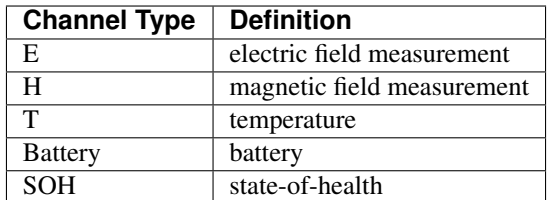

[tab:channel\_types]

right-hand-rule (Figure *2*) with X in the northern direction, Y in the eastern direction, and Z positive down. If the setup has multiple channels in the same direction, they can be labeled with a Number. For instance, if you measure multiple electric fields Ex01, Ey01, Ex02, Ey02.

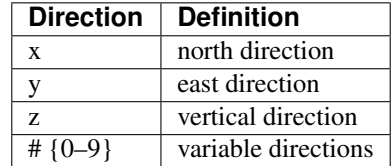

[tab:diretions]

### **CHAPTER**

# **SIX**

# **MTH5 PACKAGE**

# <span id="page-62-0"></span>**6.1 Subpackages**

# **6.1.1 mth5.standards package Submodules**

**mth5.standards.schema module**

**Module contents**

# **6.1.2 mth5.utils package**

**Submodules**

**mth5.utils.exceptions module**

**mth5.utils.helpers module**

**mth5.utils.mth5logger module**

**mth5.utils.mttime module**

**mth5.utils.stationxml\_translator module**

**Module contents**

- **6.2 Submodules**
- **6.3 mth5.calibration module**
- **6.4 mth5.groups module**
- **6.5 mth5.helpers module**
- **6.6 mth5.metadata module**
- **6.7 mth5.mth5 module**
- **6.8 mth5.mth5\_tables module**
- **6.9 mth5.timeseries module**
- **6.10 mth5.to\_stationxml module**
- **6.11 Module contents**

# **CHAPTER**

# **SEVEN**

# **INDICES AND TABLES**

- <span id="page-64-0"></span>• genindex
- modindex
- search